# Package 'IsoplotR'

November 10, 2017

Title Statistical Toolbox for Radiometric Geochronology

Version 1.0

Description Plots U-Pb data on Wetherill and Tera-Wasserburg concordia diagrams. Calculates concordia and discordia ages. Performs linear regression of measurements with correlated errors using 'York', 'Titterington' and 'Ludwig' approaches. Generates Kernel Density Estimates (KDEs) and Cumulative Age Distributions (CADs). Produces Multidimensional Scaling (MDS) configurations and Shepard plots of multi-sample detrital datasets using the Kolmogorov-Smirnov distance as a dissimilarity measure. Calculates 40Ar/39Ar ages, isochrons, and age spectra. Computes weighted means accounting for overdispersion. Calculates U-Th-He (single grain and central) ages, logratio plots and ternary diagrams. Processes fission track data using the external detector method and LA-ICP-MS, calculates central ages and plots fission track and other data on radial (a.k.a. 'Galbraith') plots. Constructs total Pb-U, Pb-Pb, Re-Os, Sm-Nd, Lu-Hf, Rb-Sr and 230Th-U isochrons as well as 230Th-U evolution plots.

Author Pieter Vermeesch [aut, cre]

Maintainer Pieter Vermeesch <p. vermeesch@ucl.ac.uk>

**Depends**  $R (= 3.0.0)$ 

Imports MASS, grDevices, graphics, stats, utils

License GPL-3

URL <http://isoplotr.london-geochron.com>

LazyData true

RoxygenNote 6.0.1

NeedsCompilation no

Repository CRAN

Date/Publication 2017-11-10 14:41:55 UTC

# R topics documented:

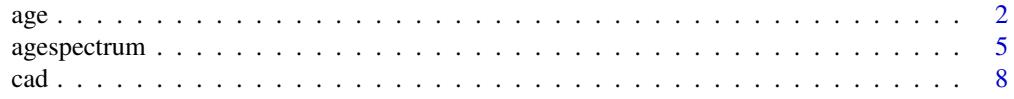

<span id="page-1-0"></span>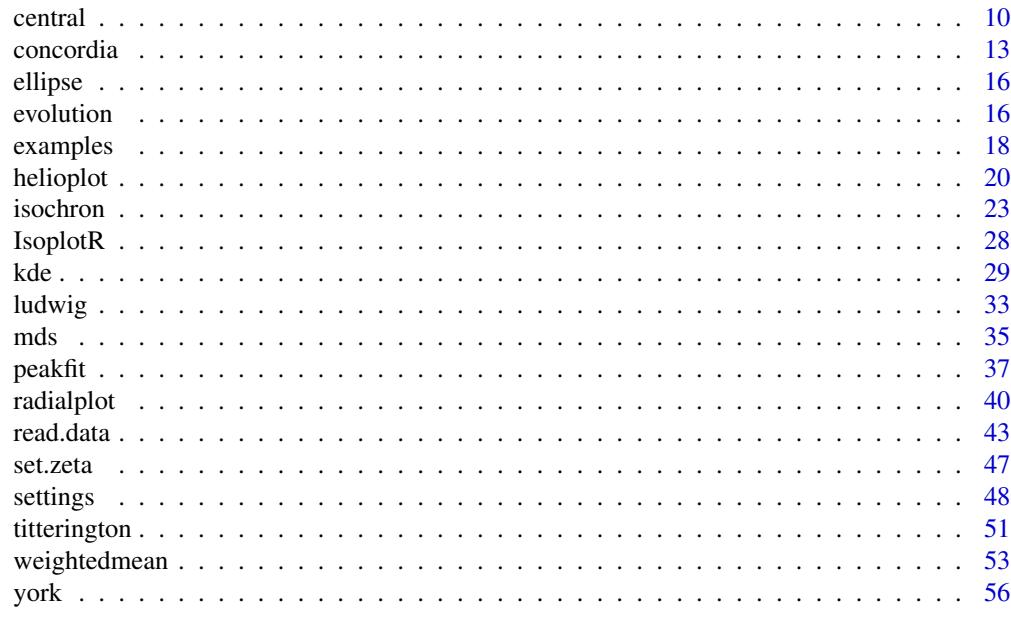

#### **Index** [59](#page-58-0)

<span id="page-1-1"></span>

age *Calculate isotopic ages*

### Description

Calculates U-Pb, Pb-Pb, Ar-Ar, Re-Os, Sm-Nd, Rb-Sr, Lu-Hf, U-Th-He, Th-U and fission track ages and propagates their analytical uncertainties. Includes options for single grain, isochron and concordia ages.

# Usage

```
age(x, ...)
## Default S3 method:
age(x, method = "U238-Pb206", extern = TRUE, J = c(NA,NA), zeta = c(NA, NA), rhoD = c(NA, NA), ...)
## S3 method for class 'UPb'
age(x, type = 1, we thenill = TRUE, extern = TRUE, i = NA,sigdig = NA, common.Pb = 0, ...)
## S3 method for class 'PbPb'
age(x, isochron = TRUE, common.Pb = 1, exterior = TRUE,i = NA, sigdig = NA, ...)
## S3 method for class 'ArAr'
```

```
age(x, isochron = FALSE, i2i = TRUE, extern = TRUE,i = NA, sigdig = NA, ...)
## S3 method for class 'UThHe'
age(x, isochron = FALSE, central = FALSE, i = NA,sigdig = NA, ...)
## S3 method for class 'fissiontracks'
age(x, central = FALSE, i = NA, sigdig = NA,ext{err} = TRUE, ...## S3 method for class 'ThU'
age(x, isochron = FALSE, i2i = TRUE, exterr = TRUE,i = NA, sigdig = NA, ...)
## S3 method for class 'ReOs'
age(x, isochron = TRUE, i2i = TRUE, exterr = TRUE,
  i = NA, sigdig = NA, ...)
## S3 method for class 'SmNd'
age(x, isochron = TRUE, i2i = TRUE, exterr = TRUE,i = NA, sigdig = NA, ...)
## S3 method for class 'RbSr'
age(x, isochron = TRUE, i2i = TRUE, exterr = TRUE,i = NA, sigdig = NA, ...)
## S3 method for class 'LuHf'
age(x, isochron = TRUE, i2i = TRUE, exterr = TRUE,i = NA, sigdig = NA, ...)
```

```
x can be:
```
- a scalar containing an isotopic ratio,
- a two element vector containing an isotopic ratio and its standard error, or the spontaneous and induced track densities Ns and Ni (if method='fissiontracks'),
- a four element vector containing Ar40Ar39, s[Ar40Ar39], J, s[J],
- a six element vector containing U, s[U], Th, s[Th], He and s[He],
- an eight element vector containing U, s[U], Th, s[Th], He, s[He], Sm and s[Sm]
- a six element vector containing Rb, s[Rb], Sr, s[Sr], Sr87Sr86, and s[Sr87Sr86]
- a six element vector containing Re, s[Re], Os, s[Os], Os187Os188, and s[Os187Os188]
- a six element vector containing Sm, s[Sm], Nd, s[Nd], Nd143Nd144, and s[Nd144Nd143]
- a six element vector containing Lu, s[Lu], Hf, s[Hf], Hf176Hf177, and s[Hf176Hf177]

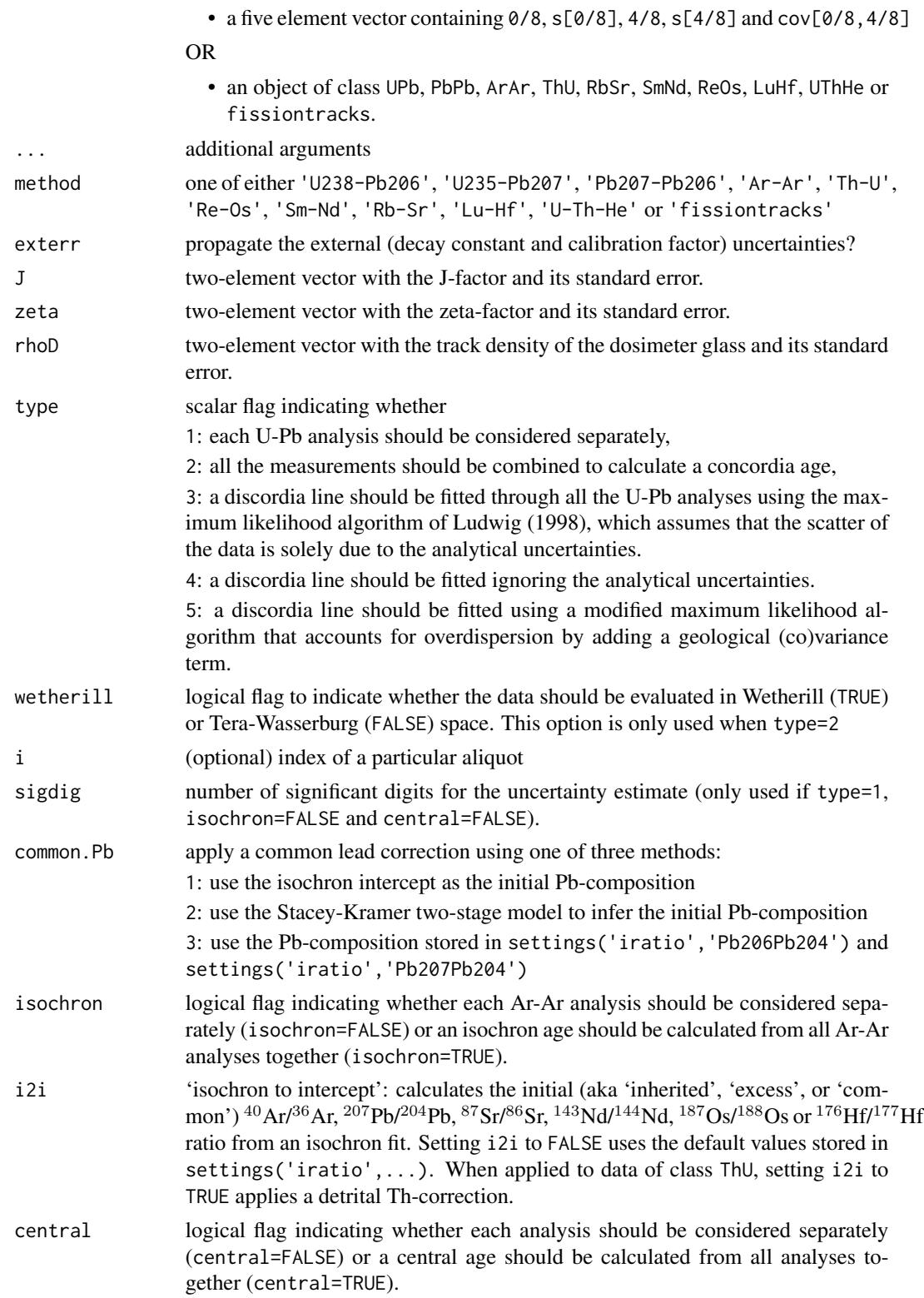

## <span id="page-4-0"></span>agespectrum 5

#### Value

- 1. if  $x$  is a scalar or a vector, returns the age using the geochronometer given by method and its standard error.
- 2. if x has class UPb and type=1, returns a table with the following columns: t.75, err[t.75], t.68, err[t.68], t.76, err[t.76], t.conc, err[t.conc], containing the  $^{207}Pb/^{235}U$ -age and standard error, the  $^{206}Pb^{238}U$ -age and standard error, the  $^{207}Pb^{206}Pb$ -age and standard error, and the single grain concordia age and standard error, respectively.
- 3. if x has class UPb and type=2, 3, 4 or 5, returns the output of the [concordia](#page-12-1) function.
- 4. if x has class PbPb, ArAr, RbSr, SmNd, ReOs, LuHf, ThU or UThHe and isochron=FALSE, returns a table of Pb-Pb, Ar-Ar, Rb-Sr, Sm-Nd, Re-Os, Lu-Hf, Th-U or U-Th-He ages and their standard errors.
- 5. if x has class ThU and isochron=FALSE, returns a 5-column table with the Th-U ages, their standard errors, the initial  $^{234}$ U/ $^{238}$ U-ratios, their standard errors, and the correlation coefficient between the ages and the initial ratios.
- 6. if x has class PbPb, ArAr, RbSr, SmNd, ReOs, LuHf, UThHe or ThU and isochron=TRUE, returns the output of the [isochron](#page-22-1) function.
- 7. if x has class fissiontracks and central=FALSE, returns a table of fission track ages and standard errors.
- 8. if x has class fissiontracks or UThHe and central=TRUE, returns the output of the [central](#page-9-1) function.

#### See Also

[concordia](#page-12-1), [isochron](#page-22-1), [central](#page-9-1)

#### Examples

```
data(examples)
tUPb <- age(examples$UPb,type=1)
tconc <- age(examples$UPb,type=2)
tdisc <- age(examples$UPb,type=3)
tArAr <- age(examples$ArAr)
tiso <- age(examples$ArAr,isochron=TRUE,i2i=TRUE)
tcentral <- age(examples$FT1,central=TRUE)
```
agespectrum *Plot a (40Ar/39Ar) release spectrum*

#### Description

Produces a plot of boxes whose widths correspond to the cumulative amount of  $39\text{Ar}$  (or any other volume proxy), and whose heights express the analytical uncertainties. Only propagates the analytical uncertainty associated with decay constants and J-factors after computing the plateau composition.

# Usage

```
agespectrum(x, ...)
## Default S3 method:
agespectrum(x, alpha = 0.05, plateau = TRUE,
 plateau.col = rgb(0, 1, 0, 0.5), non.plateau.col = rgb(0, 1, 1, 0.5),
 sigdig = 2, line.col = "red", lwd = 2, title = TRUE,
 xlab = "cumulative fraction", ylab = "age [Ma]", ...)## S3 method for class 'ArAr'
agespectrum(x, alpha = 0.05, plateau = TRUE,
 plateau.col = rgb(0, 1, 0, 0.5), non-plateau.col = rgb(0, 1, 1, 0.5),sigdig = 2, exterr = TRUE, line.col = "red", lwd = 2, i2i = FALSE,
  ...)
```
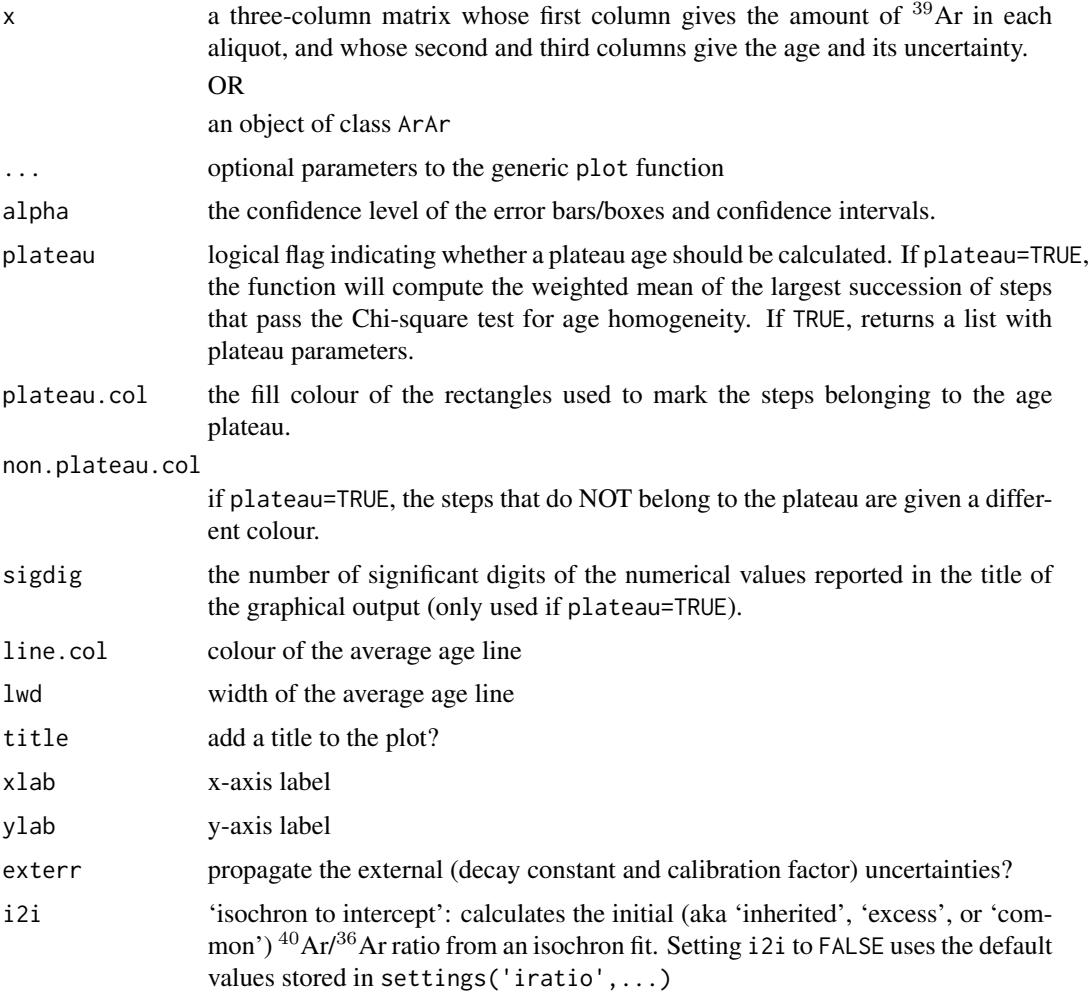

# <span id="page-6-0"></span>agespectrum 7

#### Details

IsoplotR defines the 'plateau age' as the weighted mean age of the longest sequence (in terms of cumulative <sup>39</sup>Ar content) of consecutive heating steps that pass the modified Chauvenet criterion (see [weightedmean](#page-52-1)). Note that this definition is different (and simpler) than the one used by Isoplot (Ludwig, 2003). However, it is important to mention that all definitions of an age plateau are heuristic by nature and should not be used for quantitative inference.

#### Value

If plateau=TRUE, returns a list with the following items:

mean a 3-element vector with:

x: the plateau mean

s[x]: the estimated standard deviation of x

ci[x]: the  $100(1-\alpha)\%$  confidence interval of t for the appropriate degrees of freedom

disp a 2-element vector with:

s: the standard deviation of the overdispersion

ci: the  $100(1-\alpha)\%$  confidence interval of the overdispersion for the appropriate degrees of freedom

df the degrees of freedom for the weighted mean plateau fit

mswd the mean square of the weighted deviates of the plateau

- **p.value** the p-value of a Chi-square test with  $df = n-2$  degrees of freedom, where n is the number of steps in the plateau and 2 degrees of freedom have been removed to estimate the mean and the dispersion.
- fract the fraction of  $39$ Ar contained in the plateau
- **tfact** the Student t-factor for df degrees of freedom evaluated at  $100(1 \alpha/2)\%$  confidence
- plotpar plot parameters for the weighted mean (see [weightedmean](#page-52-1)), which are not used in the age spectrum

i indices of the steps that are retained for the plateau age calculation

#### References

Ludwig, K. R. User's manual for Isoplot 3.00: a geochronological toolkit for Microsoft Excel. Berkeley Geochronology Center Special Publication, 2003.

#### See Also

#### [weightedmean](#page-52-1)

#### Examples

```
data(examples)
agespectrum(examples$ArAr,ylim=c(0,80))
```
#### <span id="page-7-1"></span><span id="page-7-0"></span>Description

Plot a dataset as a Cumulative Age Distribution (CAD), also known as a 'empirical cumulative distribution function'.

#### Usage

```
cad(x, \ldots)## Default S3 method:
cad(x, pch = NA, verticals = TRUE, xlab = "age [Ma]",\text{colmap} = \text{"heat.colors", col} = \text{"black", ...}## S3 method for class 'detritals'
cad(x, pch = NA, verticals = TRUE, xlab = "age [Ma]",\text{colmap} = \text{"heat.colors", ...}## S3 method for class 'UPb'
cad(x, pch = NA, verticals = TRUE, xlab = "age [Ma]",col = "black", type = 4, cutoff.76 = 1100, cutoff.disc = c(-15, 5),common.Pb = 0, \ldots)
## S3 method for class 'PbPb'
cad(x, pch = NA, verticals = TRUE, xlab = "age [Ma]".col = "black", common.Pb = 1, ...)## S3 method for class 'ArAr'
cad(x, pch = NA, verticals = TRUE, xlab = "age [Ma]",col = "black", i2i = FALSE, ...)## S3 method for class 'ThU'
cad(x, pch = NA, verticals = TRUE, xlab = "age [ka]",col = "black", i2i = FALSE, ...)## S3 method for class 'ReOs'
cad(x, pch = NA, verticals = TRUE, xlab = "age [Ma]",
  col = "black", i2i = TRUE, ...)## S3 method for class 'SmNd'
cad(x, pch = NA, verticals = TRUE, xlab = "age [Ma]",col = "black", i2i = TRUE, ...)## S3 method for class 'RbSr'
cad(x, pch = NA, verticals = TRUE, xlab = "age [Ma]",
```

```
col = "black", i2i = TRUE, ...)## S3 method for class 'LuHf'
cad(x, pch = NA, verticals = TRUE, xlab = "age [Ma]",col = "black", i2i = TRUE, ...)## S3 method for class 'UThHe'
cad(x, pch = NA, verticals = TRUE, xlab = "age [Ma]",col = "black", ...)## S3 method for class 'fissiontracks'
cad(x, pch = NA, verticals = TRUE,xlab = "age [Ma]", col = "black", ...)
```
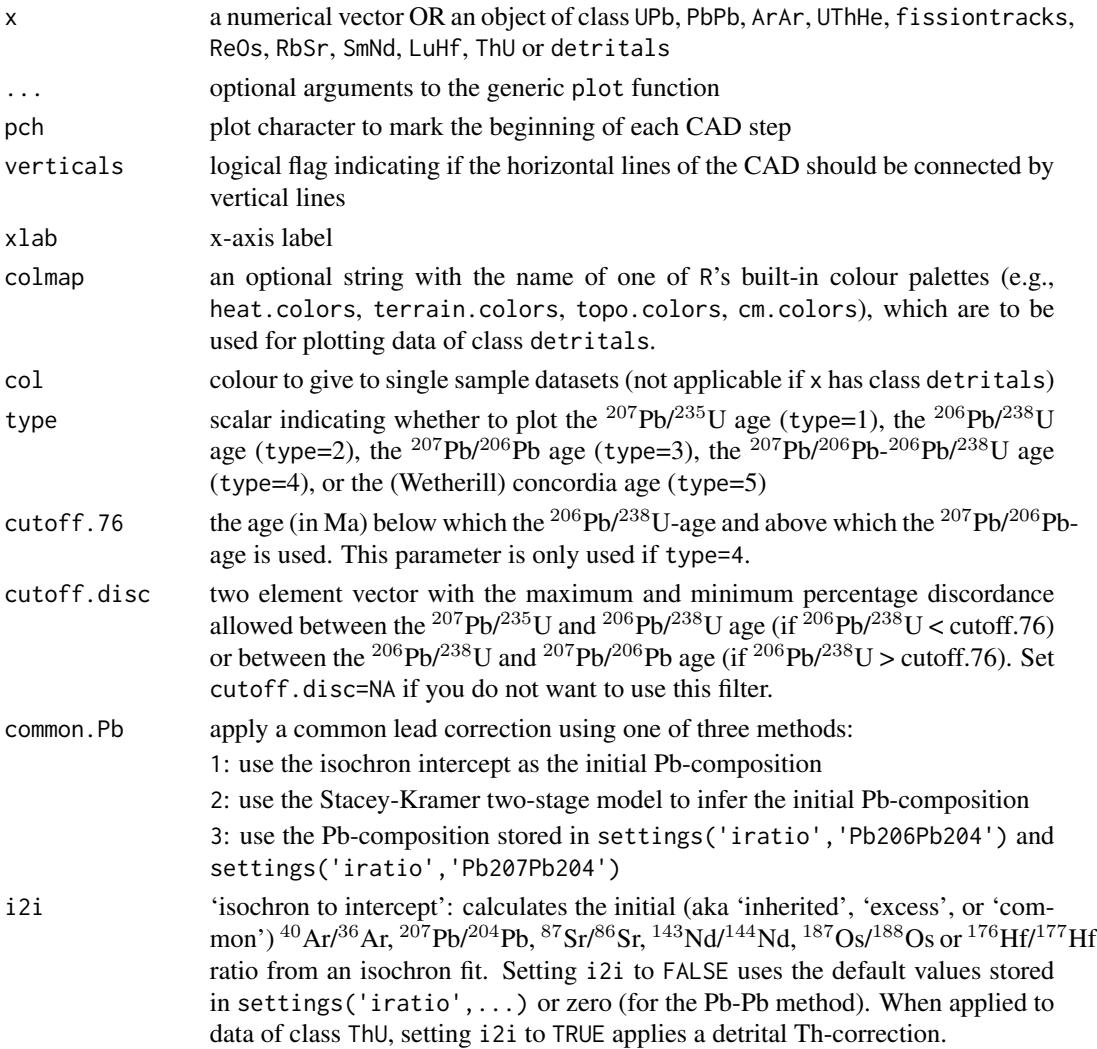

#### Details

Empirical cumulative distribution functions or cumulative age distributions CADs are the most straightforward way to visualise the probability distribution of multiple dates. Suppose that we have a set of n dates  $t_i$ . The the CAD is a step function that sets out the rank order of the dates against their numerical value:

 $CAD(t) = \sum_i 1(t < t_i)/n$ 

where  $1(*) = 1$  if  $*$  is true and  $1(*) = 0$  if  $*$  is false. CADs have two desirable properties (Vermeesch, 2007). First, they do not require any pre-treatment or smoothing of the data. This is not the case for histograms or kernel density estimates. Second, it is easy to superimpose several CADs on the same plot. This facilitates the intercomparison of multiple samples. The interpretation of CADs is straightforward but not very intuitive. The prominence of individual age components is proportional to the steepness of the CAD. This is different from probability density estimates such as histograms, in which such components stand out as peaks.

#### References

Vermeesch, P., 2007. Quantitative geomorphology of the White Mountains (California) using detrital apatite fission track thermochronology. Journal of Geophysical Research: Earth Surface, 112(F3).

#### See Also

[kde](#page-28-1), [radialplot](#page-39-1)

#### Examples

data(examples) cad(examples\$DZ,verticals=FALSE,pch=20)

<span id="page-9-1"></span>central *Calculate U-Th-He and fission track central ages and compositions*

#### Description

Computes the geometric mean composition of a continuous mixture of fission track or U-Th-He data and returns the corresponding age and fitting parameters.

#### Usage

```
central(x, \ldots)## Default S3 method:
central(x, alpha = 0.05, ...)
## S3 method for class 'UThHe'
central(x, alpha = 0.05, model = 1, ...)
```
<span id="page-9-0"></span>

#### central 11 and 2012 12 and 2013 12 and 2013 12 and 2013 12 and 2014 12 and 2014 12 and 2014 12 and 2014 12 and 2014 12 and 2014 12 and 2014 12 and 2014 12 and 2014 12 and 2014 12 and 2014 12 and 2014 12 and 2014 12 and 201

```
## S3 method for class 'fissiontracks'
central(x, mineral = NA, alpha = 0.05, ...)
```
#### Arguments

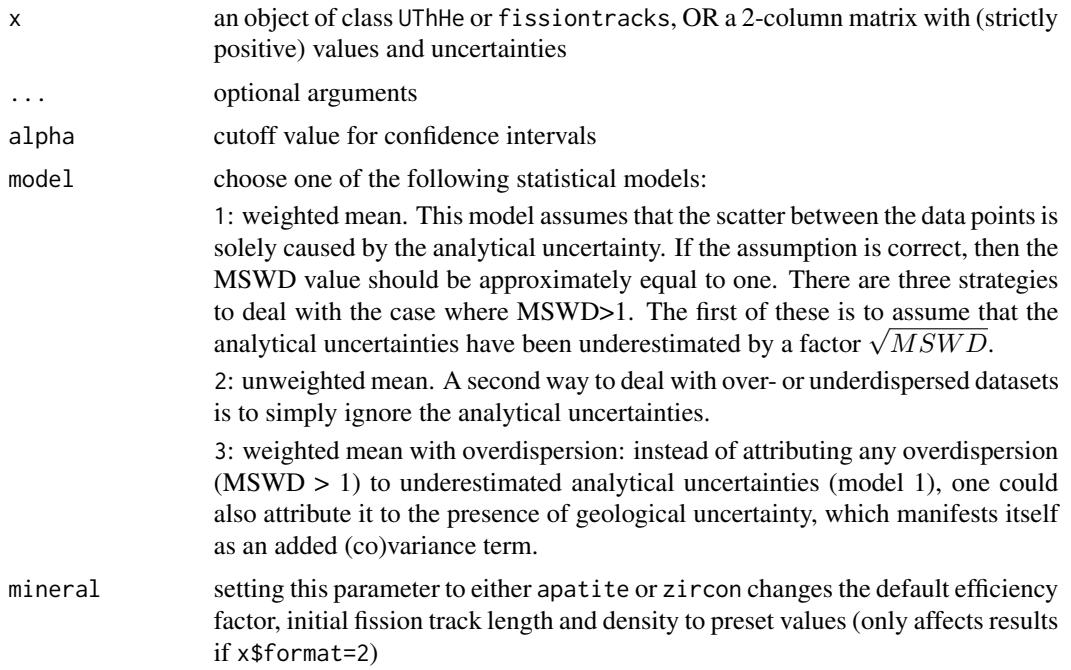

# Details

The central age assumes that the observed age distribution is the combination of two sources of scatter: analytical uncertainty and true geological dispersion.

- 1. For fission track data, the analytical uncertainty is assumed to obey Poisson counting statistics and the geological dispersion is assumed to follow a lognormal distribution.
- 2. For U-Th-He data, the U-Th-(Sm)-He compositions and uncertainties are assumed to follow a logistic normal distribution.
- 3. For all other data types, both the analytical uncertainties and the true ages are assumed to follow lognormal distributions.

The difference between the central age and the weighted mean age is usually small unless the data are imprecise and/or strongly overdispersed.

#### Value

If x has class UThHe, returns a list containing the following items:

uvw (if the input data table contains Sm) or uv (if it does not): the mean log[U/He], log[Th/He] (, and log[Sm/He]) composition.

covmat the covariance matrix of uvw or uv.

<span id="page-11-0"></span>**mswd** the reduced Chi-square statistic of data concordance, i.e.  $mswd = SS/df$ , where SS is the sum of squares of the log[U/He]-log[Th/He] compositions.

model the fitting model.

df the degrees of freedom  $(2n - 2)$  of the fit (only reported if model=1).

**p.value** the p-value of a Chi-square test with df degrees of freedom (only reported if model=1.)

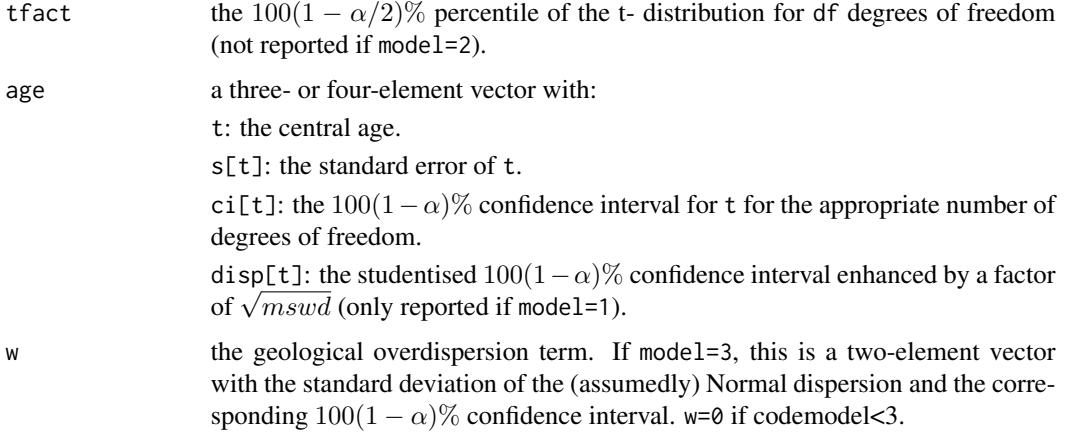

OR, otherwise:

age a three-element vector with:

t: the central age.

s[t]: the standard error of t.

ci[t]: the  $100(1 - \alpha)$ % confidence interval for t for the appropriate number of degrees of freedom.

- disp a two-element vector with the overdispersion (standard deviation) of the excess scatter, and the corresponding  $100(1 - \alpha)$ % confidence interval for the appropriate degrees of freedom.
- **mswd** the reduced Chi-square statistic of data concordance, i.e.  $mswd = X^2/df$ , where  $X^2$  is a Chi-square statistic of the EDM data or ages

df the degrees of freedom  $(n - 2)$ 

p.value the p-value of a Chi-square test with df degrees of freedom

#### References

Galbraith, R.F. and Laslett, G.M., 1993. Statistical models for mixed fission track ages. Nuclear Tracks and Radiation Measurements, 21(4), pp.459-470.

Vermeesch, P., 2008. Three new ways to calculate average (U-Th)/He ages. Chemical Geology, 249(3), pp.339-347.

# See Also

[weightedmean](#page-52-1), [radialplot](#page-39-1), [helioplot](#page-19-1)

#### <span id="page-12-0"></span>concordia 13

#### Examples

data(examples) print(central(examples\$UThHe)\$age)

<span id="page-12-1"></span>concordia *Concordia diagram*

# Description

Plots U-Pb data on Wetherill and Tera-Wasserburg concordia diagrams, calculate concordia ages and compositions, evaluates the equivalence of multiple  $(^{206}Pb/^{238}U^{-207}Pb/^{235}U$  or  $^{207}Pb/^{206}Pb$ - $^{206}Pb^{238}U$ ) compositions, computes the weighted mean isotopic composition and the corresponding concordia age using the method of maximum likelihood, computes the MSWD of equivalence and concordance and their respective Chi-squared p-values. Performs linear regression and computes the upper and lower intercept ages (for Wetherill) or the lower intercept age and the <sup>207</sup>Pb/<sup>206</sup>Pb intercept (for Tera-Wasserburg), taking into account error correlations and decay constant uncertainties.

#### Usage

```
concordia(x, \text{tlim} = \text{NULL}, \text{alpha} = 0.05, \text{wetherill} = \text{TRUE},show.numbers = FALSE, levels = NA, clabel = clabel,
  ellipse.col = c("#00FF0080", "#FF000080"), concordia.col = "darksalmon",
  exterr = FALSE, show.age = 0, sigdig = 2, common.Pb = 0,
  ticks = NULL, ...)
```
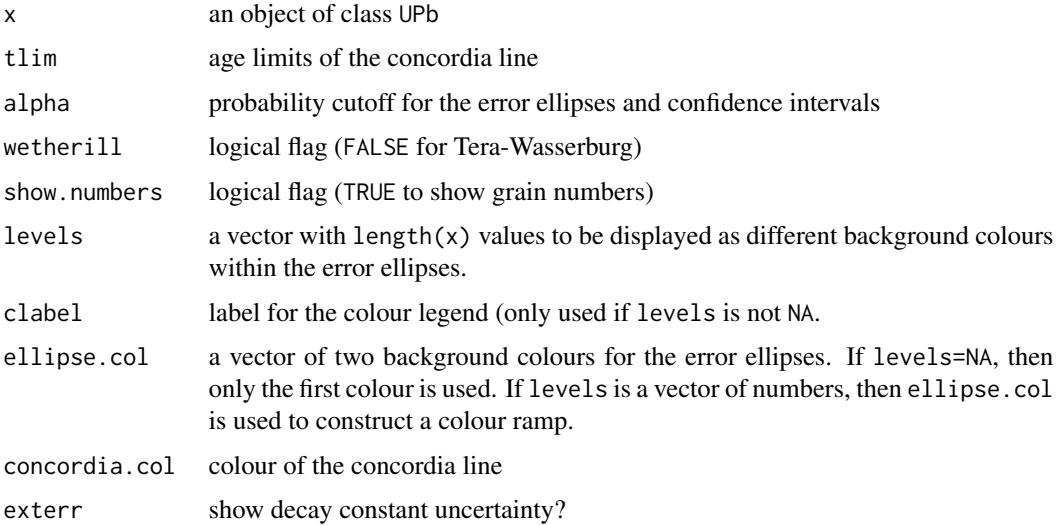

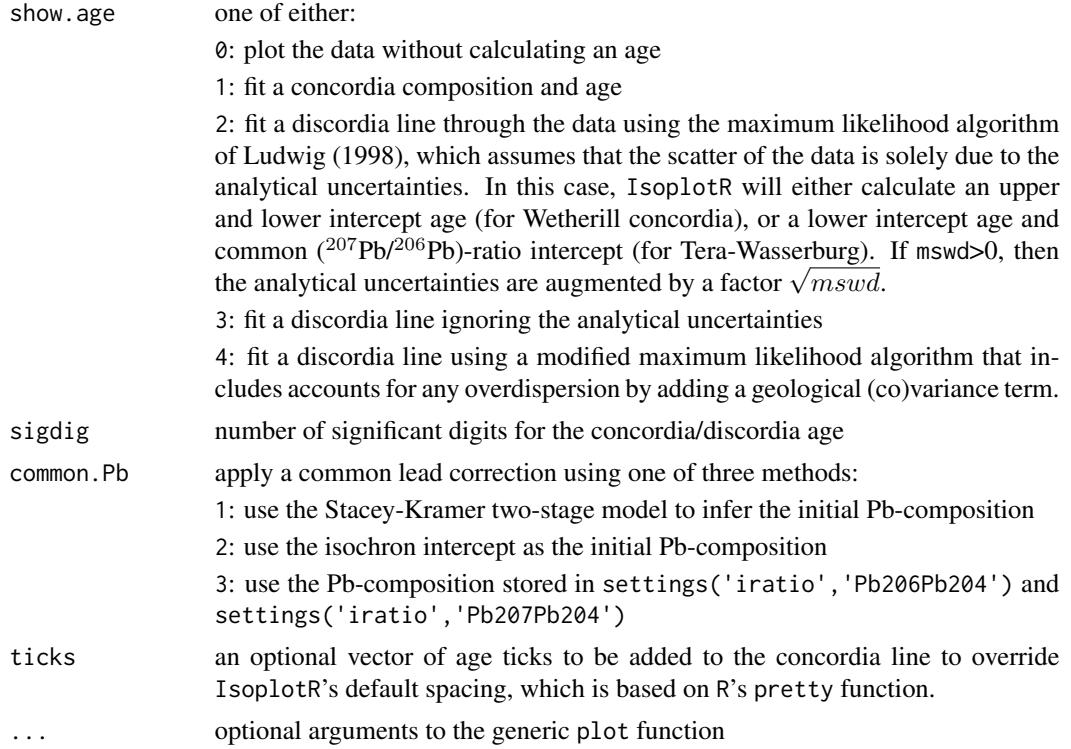

#### Details

The concordia diagram is a graphical means of assessing the internal consistency of U-Pb data. It sets out the measured <sup>206</sup>Pb/<sup>238</sup>U- and <sup>207</sup>Pb/<sup>235</sup>U-ratios against each other ('Wetherill' diagram) or, equivalently, the <sup>207</sup>Pb/<sup>206</sup>Pb- and <sup>206</sup>Pb/<sup>238</sup>U-ratios ('Tera-Wasserburg' diagram). The space of concordant isotopic compositions is marked by a curve, the 'concordia line'. Isotopic ratio measurements are shown as  $100(1-a1pha)\%$  confidence ellipses. Concordant samples plot near to, or overlap with, the concordia line. They represent the pinnacle of geochronological robustness. Samples that plot away from the concordia line but are aligned along a linear trend form an isochron (or 'discordia' line) that can be used to infer the composition of the non-radiogenic ('common') lead or to constrain the timing of prior lead loss.

#### Value

if show.age=1, returns a list with the following items:

- x a named vector with the (weighted mean) U-Pb composition
- cov the covariance matrix of the (weighted mean) U-Pb composition
- mswd a vector with three items (equivalence, concordance and combined) containing the MSWD (Mean of the Squared Weighted Deviates, a.k.a the reduced Chi-squared statistic) of isotopic equivalence, age concordance and combined goodness of fit, respectively.
- p.value a vector with three items (equivalence, concordance and combined) containing the pvalue of the Chi-square test for isotopic equivalence, age concordance and combined goodness of fit, respectively.

#### concordia 15

- df a three-element vector with the number of degrees of freedom used for the mswd calculation. These values are useful when expanding the analytical uncertainties if mswd>1.
- age a 4-element vector with:

t: the concordia age (in Ma)

s[t]: the estimated uncertainty of t

ci[t]: the studentised  $100(1 - \alpha)\%$  confidence interval of t for the appropriate degrees of freedom

disp[t]: the studentised  $100(1 - \alpha)$ % confidence interval for t augmented by  $\sqrt{mswd}$  to account for overdispersed datasets.

if show.age=2, 3 or 4, returns a list with the following items:

model the fitting model (=show.age-1).

- x a two element vector with the upper and lower intercept ages (if wetherill=TRUE) or the lower intercept age and  $^{207}Pb/^{206}Pb$  intercept (if wether ill=FALSE).
- cov the covariance matrix of the elements in x.
- err a  $[2 \times 2]$  or  $[3 \times 2]$  matrix with the following rows:

s: the estimated standard deviation for x

ci: the studentised  $100(1 - \alpha)$ % confidence interval of x for the appropriate degrees of freedom

disp[t]: the studentised  $100(1 - \alpha)$ % confidence interval for x augmented by  $\sqrt{mswd}$  to account for overdispersed datasets (only reported if show.age=2).

- df the degrees of freedom of the concordia fit (concordance + equivalence)
- **p.value** p-value of a Chi-square test for age homogeneity (only reported if type=3).
- **mswd** mean square of the weighted deviates a goodness-of-fit measure. mswd  $\geq$  1 indicates overdispersion w.r.t the analytical uncertainties (not reported if show.age=3).
- w two-element vector with the standard deviation of the (assumedly) Normal overdispersion term and the corresponding  $100(1 - \alpha)$ % confidence interval (only important if show. age=4).

#### References

Ludwig, K.R., 1998. On the treatment of concordant uranium-lead ages. Geochimica et Cosmochimica Acta, 62(4), pp.665-676.

#### Examples

```
data(examples)
concordia(examples$UPb,show.age=2)
dev.new()
concordia(examples$UPb,wetherill=FALSE,
          xlim=c(24.9,25.4),ylim=c(0.0508,0.0518),
          ticks=249:254,exterr=TRUE)#' data(examples)
```
<span id="page-15-0"></span>

#### Description

Constructs an error ellipse at a given confidence level from its centre and covariance matrix

#### Usage

ellipse(x, y, covmat, alpha =  $0.05$ , n =  $50$ )

#### Arguments

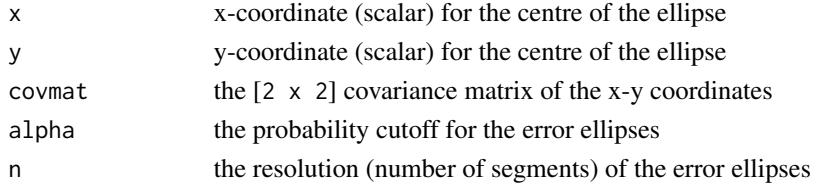

#### Value

an [n x 2] matrix of plot coordinates

#### Examples

```
x = 99; y = 101;
covmat <- matrix(c(1,0.9,0.9,1),nrow=2)
ell <- ellipse(x,y,covmat)
plot(c(90,110),c(90,110),type='l')
polygon(ell,col=rgb(0,1,0,0.5))
points(x,y,pch=21,bg='black')
```
<span id="page-15-1"></span>

evolution *Th-U evolution diagram*

#### Description

Plots Th-U data on a <sup>234</sup>U/<sup>238</sup>U-<sup>230</sup>Th/<sup>238</sup>U evolution diagram, a <sup>234</sup>U/<sup>238</sup>U-age diagram, or (if  $^{234}$ U/<sup>238</sup>U is assumed to be in secular equilibrium), a  $^{230}$ Th<sup>/232</sup>Th-<sup>238</sup>U/<sup>232</sup>Th diagram, calculates isochron ages.

### Usage

```
evolution(x, xlim = NA, ylim = NA, alpha = 0.05, transform = FALSE,\text{detrital} = FALSE, show.numbers = FALSE, levels = NA, clabel = "",
  ellipse.col = c("#00FF0080", "#FF000080"), line.col = "darksalmon",
  isochron = FALSE, model = 1, exterr = TRUE, sigdig = 2, ...)
```
#### <span id="page-16-0"></span>evolution and the set of the set of the set of the set of the set of the set of the set of the set of the set of the set of the set of the set of the set of the set of the set of the set of the set of the set of the set of

## Arguments

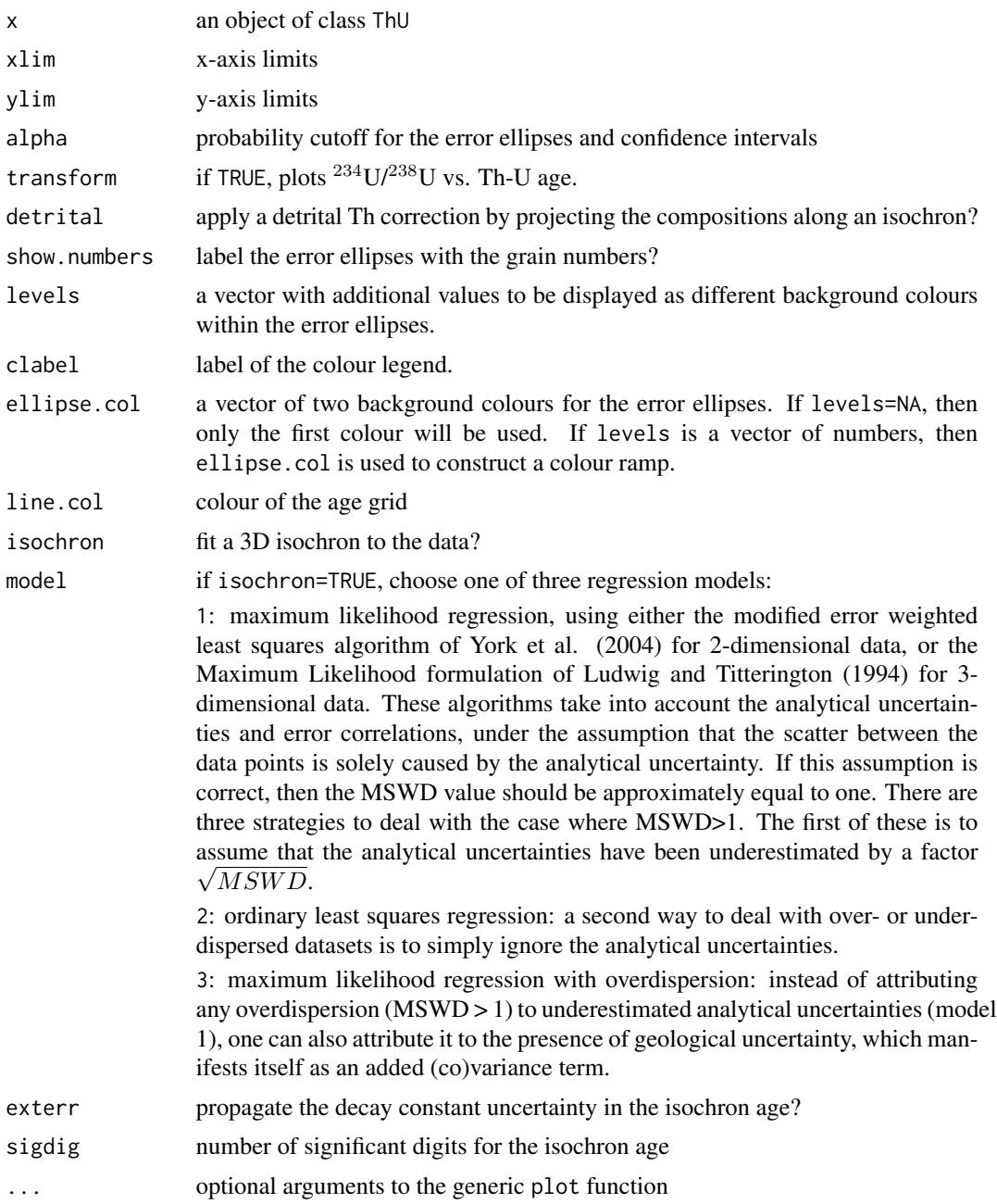

# Details

Similar to the [concordia](#page-12-1) diagram (for U-Pb data) and the [helioplot](#page-19-1) diagram (for U-Th-He data), the evolution diagram simultaneously displays the isotopic composition and age of U-series data. For carbonate data (Th-U formats 1 and 2), the Th-U evolution diagram consists of a scatter plot that sets out the <sup>234</sup>U/<sup>238</sup>U-activity ratios against the <sup>230</sup>Th/<sup>238</sup>U-activity ratios as error ellipses, and

displays the initial  $^{234}$ U/ $^{238}$ U-activity ratios and ages as a set of intersecting lines. Alternatively, the  $^{234}U^{238}U$ -ratios can also be set out against the  $^{230}Th^{-234}U^{-238}U$ -ages. In both types of evolution diagrams, IsoplotR provides the option to project the raw measurements along the best fitting isochron line and thereby remove the detrital  $^{230}$ Th-component. This procedure allows a visual assessment of the degree of homogeneity within a dataset, as is quantified by the MSWD.

Neither the U-series evolution diagram, nor the  $^{234}U^{238}U$  vs. age plot is applicable to igneous datasets (Th-U formats 3 and 4), in which  $^{234}$ U and  $^{238}$ U are in secular equilibrium. For such datasets, IsoplotR produces an Osmond-style regression plot that is decorated with a fanning set of [isochron](#page-22-1) lines.

# References

Ludwig, K.R. and Titterington, D.M., 1994. Calculation of <sup>230</sup>Th/U isochrons, ages, and errors. Geochimica et Cosmochimica Acta, 58(22), pp.5031-5042.

Ludwig, K.R., 2003. Mathematical-statistical treatment of data and errors for <sup>230</sup>Th/U geochronology. Reviews in Mineralogy and Geochemistry, 52(1), pp.631-656.

#### See Also

[isochron](#page-22-1)

#### Examples

```
data(examples)
evolution(examples$ThU)
```

```
dev.new()
evolution(examples$ThU,transform=TRUE,
          isochron=TRUE,model=1)
```

```
examples Example datasets for testing IsoplotR
```
#### Description

U-Pb, Pb-Pb, Ar-Ar, Re-Os, Sm-Nd, Rb-Sr, Lu-Hf, U-Th-He, Th-U, fission track and detrital datasets

#### Details

examples an 18-item list containing:

UPb: an object of class UPb containing a high precision U-Pb dataset of Kamo et al. (1996) packaged with Ken Ludwig (2003)'s Isoplot program.

PbPb: an object of class PbPb containing a Pb-Pb dataset from Connelley et al. (2017).

DZ: an object of class detrital containing a detrital zircon U-Pb dataset from Namibia (Vermeesch et al., 2015).

<span id="page-17-0"></span>

#### examples and the set of the set of the set of the set of the set of the set of the set of the set of the set of the set of the set of the set of the set of the set of the set of the set of the set of the set of the set of

ArAr: an object of class ArAr containing a  ${}^{40}Ar/{}^{39}Ar$  spectrum of Skye basalt produced by Sarah Sherlock (Open University).

UThHe: an object of class UThHe containing a U-Th-Sm-He dataset of Fish Lake apatite produced by Daniel Stockli (UT Austin).

FT1: an object of class fissiontracks containing a synthetic external detector dataset.

FT2: an object of class fissiontracks containing a synthetic LA-ICP-MS-based fission track dataset using the zeta calibration method.

FT3: an object of class fissiontracks containing a synthetic LA-ICP-MS-based fission track dataset using the absolute dating approach.

ReOs: an object of class ReOs containing a  $^{187}Os/^{187}Re\text{-}\text{dataset}$  from Selby (2007).

SmNd: an object of class SmNd containing a  $^{143}$ Nd/ $^{147}$ Sm-dataset from Lugmair et al. (1975).

RbSr: an object of class RbSr containing an  ${}^{87}Rb/{}^{86}Sr$ -dataset from Compston et al. (1971).

LuHf: an object of class LuHf containing an  $176$ Lu/ $177$ Hf-dataset from Barfod et al. (2002).

ThU: an object of class ThU containing a synthetic 'Osmond-type' dataset from Titterington and Ludwig (1994).

LudwigMean: an object of class other containing a collection of  $^{206}Pb/^{238}U$ -ages and errors of the example dataset by Ludwig (2003).

LudwigKDE: an object of class 'other' containing the  $^{206}Pb^{238}U$ -ages (but not the errors) of the example dataset by Ludwig (2003).

LudwigSpectrum: an object of class 'other' containing the  $^{39}$ Ar abundances,  $^{40}$ Ar/ $^{39}$ Ar-ages and errors of the example dataset by Ludwig (2003).

LudwigMixture: an object of class 'other' containing a dataset of dispersed zircon fission track ages of the example dataset by Ludwig (2003).

#### References

Barfod, G.H., Albarede, F., Knoll, A.H., Xiao, S., Telouk, P., Frei, R. and Baker, J., 2002. New Lu-Hf and Pb-Pb age constraints on the earliest animal fossils. Earth and Planetary Science Letters, 201(1), pp.203-212.

Compston, W., Berry, H., Vernon, M.J., Chappell, B.W. and Kaye, M.J., 1971. Rubidium-strontium chronology and chemistry of lunar material from the Ocean of Storms. In Lunar and Planetary Science Conference Proceedings (Vol. 2, p. 1471).

Connelly, J.N., Bollard, J. and Bizzarro, M., 2017. Pb-Pb chronometry and the early Solar System. Geochimica et Cosmochimica Acta, 201, pp.345-363.

Galbraith, R. F. and Green, P. F., 1990: Estimating the component ages in a finite mixture, Nuclear Tracks and Radiation Measurements, 17, 197-206.

Kamo, S.L., Czamanske, G.K. and Krogh, T.E., 1996. A minimum U-Pb age for Siberian floodbasalt volcanism. Geochimica et Cosmochimica Acta, 60(18), 3505-3511.

Ludwig, K. R., and D. M. Titterington., 1994. "Calculation of  $^{230}$ Th/U isochrons, ages, and errors." Geochimica et Cosmochimica Acta 58.22, 5031-5042.

Ludwig, K. R., 2003. User's manual for Isoplot 3.00: a geochronological toolkit for Microsoft Excel. No. 4.

<span id="page-19-0"></span>Lugmair, G.W., Scheinin, N.B. and Marti, K., 1975. Sm-Nd age and history of Apollo 17 basalt 75075-Evidence for early differentiation of the lunar exterior. In Lunar and Planetary Science Conference Proceedings (Vol. 6, pp. 1419-1429).

Selby, D., 2007. Direct Rhenium-Osmium age of the Oxfordian-Kimmeridgian boundary, Staffin bay, Isle of Skye, UK, and the Late Jurassic time scale. Norsk Geologisk Tidsskrift, 87(3), p.291.

Vermeesch, P. and Garzanti, E., 2015. Making geological sense of 'Big Data' in sedimentary provenance analysis. Chemical Geology, 409, pp.20-27.

Vermeesch, P., 2008. Three new ways to calculate average (U-Th)/He ages. Chemical Geology, 249(3),pp.339-347.

#### Examples

data(examples)

concordia(examples\$UPb)

agespectrum(examples\$ArAr)

isochron(examples\$ReOs)

radialplot(examples\$FT1)

helioplot(examples\$UThHe)

evolution(examples\$ThU)

kde(examples\$DZ)

radialplot(examples\$LudwigMixture)

agespectrum(examples\$LudwigSpectrum)

weightedmean(examples\$LudwigMean)

<span id="page-19-1"></span>helioplot *Visualise U-Th-He data on a logratio plot or ternary diagram*

#### Description

Plot U-Th(-Sm)-He data on a (log[He/Th] vs. log[U/He]) logratio plot or U-Th-He ternary diagram

# Usage

```
helioplot(x, logratio = TRUE, model = 1, show.central.comp = TRUE,show.numbers = FALSE, alpha = 0.05, contour.col = c("white", "red"),levels = NA, clabel = "", ellipse.col = c("#00FF0080", "#0000FF80"),
 sigdig = 2, xlim = NA, ylim = NA, fact = NA, ...)
```
#### helioplot 21

# Arguments

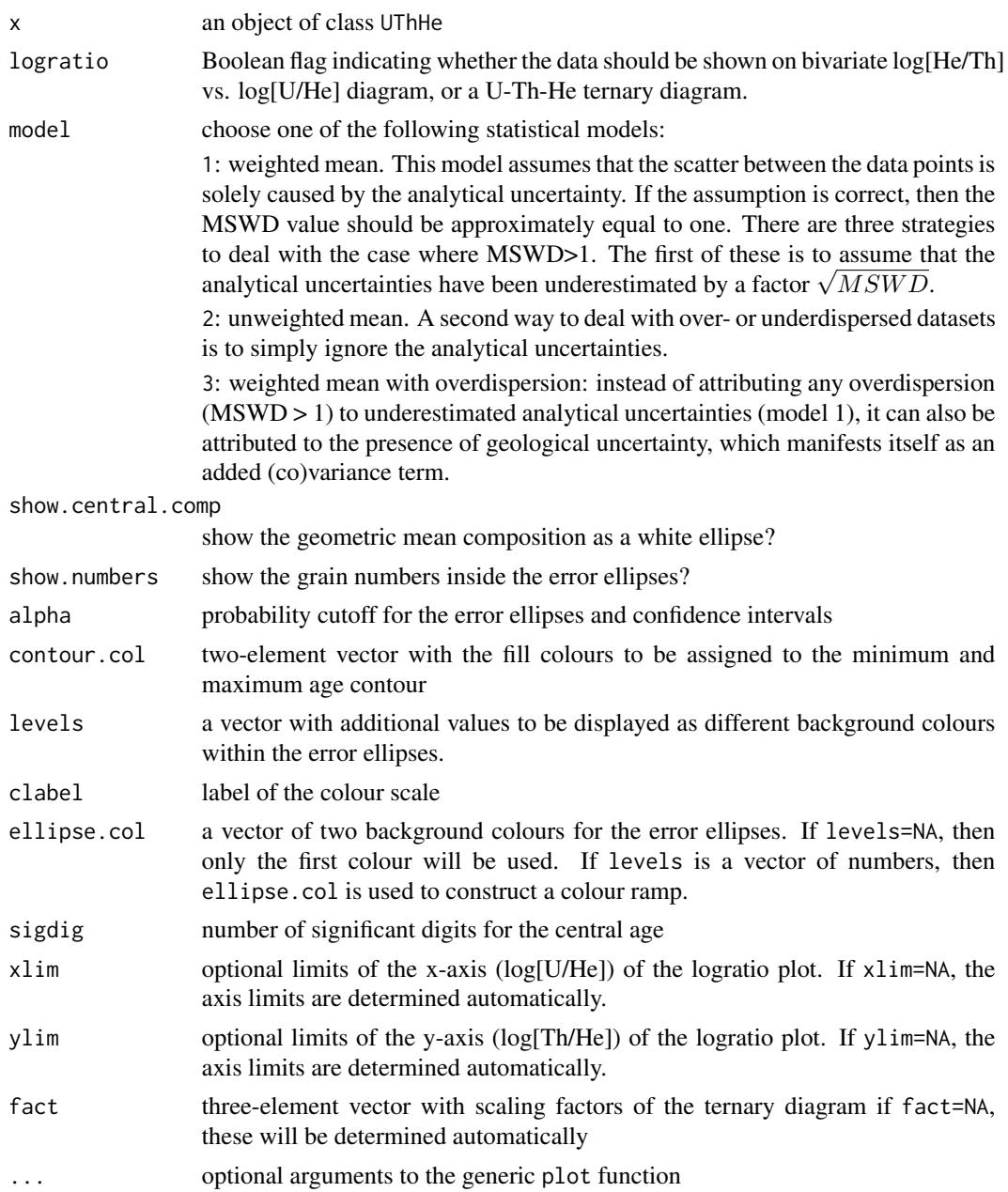

# Details

U, Th, Sm and He are *compositional* data. This means that it is not so much the absolute concentrations of these elements that bear the chronological information, but rather their relative proportions. The space of all possible U-Th-He compositions fits within the constraints of a ternary diagram or 'helioplot' (Vermeesch, 2008, 2010). If Sm is included as well, then this expands to a threedimensional tetrahaedral space (Vermeesch, 2008). Data that fit within these constrained spaces <span id="page-21-0"></span>must be subjected to a logratio transformation prior to statistical analysis (Aitchison, 1986). In the case of the U-Th-He-(Sm)-He system, this is achieved by first defining two (or three) new variables:

$$
u \equiv \ln[U/He] \ v \equiv \ln[Th/He] \ (,w \equiv \ln[Sm/He])
$$

and then performing the desired statistical analysis (averaging, uncertainty propagation, ...) on the transformed data. Upon completion of the mathematical operations, the results can then be mapped back to U-Th-(Sm)-He space using an inverse logratio transformation:

 $[He] = 1/[e^u + e^v + (e^w) + 1], [U] = e^u/[e^u + e^v + (e^w) + 1]$  $[Th] = e^v/[e^u + e^v + (e^w) + 1], ([Sm] = e^w/[e^u + e^v + (e^w) + 1]).$ 

where  $[He] + [U] + [Th] + [Sm]) = 1$ . In the context of U-Th-(Sm)-He dating, the *central* age is defined as the age that corresponds to the arithmetic mean composition in logratio space, which is equivalent to the geometric mean in compositional dataspace (Vermeesch, 2008). IsoplotR's helioplot function performs this calculation using the same algorithm that is used to obtain the weighted mean U-Pb composition for the [concordia](#page-12-1) age calculation. Overdispersion is treated similarly as in a regression context (see [isochron](#page-22-1)). Thus, there are options to augment the uncertainties  $\mu$  as in a regression context (see 1 sochron). Thus, there are options to augment the uncertainties with a factor  $\sqrt{MSWD}$  (model 1); to ignore the analytical uncertainties altogether (model 2); or to add a constant overdispersion term to the analytical uncertainties (model 3). The helioplot function visualises U-Th-(Sm)-He data on either a ternary diagram or a bivariate  $\ln [Th/U]$  vs.  $ln[U/He]$  contour plot. These diagrams provide a convenient way to simultaneously display the isotopic composition of samples as well as their chronological meaning. In this respect, they fulfil the same purpose as the U-Pb [concordia](#page-12-1) diagram and the U-series [evolution](#page-15-1) plot.

### References

Aitchison, J., 1986, The statistical analysis of compositional data: London, Chapman and Hall, 416 p.

Vermeesch, P., 2008. Three new ways to calculate average (U-Th)/He ages. Chemical Geology, 249(3), pp.339-347.

Vermeesch, P., 2010. HelioPlot, and the treatment of overdispersed (U-Th-Sm)/He data. Chemical Geology, 271(3), pp.108-111.

#### See Also

# [radialplot](#page-39-1)

#### Examples

```
data(examples)
helioplot(examples$UThHe)
dev.new()
helioplot(examples$UThHe,logratio=FALSE)
```
<span id="page-22-1"></span><span id="page-22-0"></span>

#### Description

Plots cogenetic Ar-Ar, Pb-Pb, Rb-Sr, Sm-Nd, Re-Os, Lu-Hf, U-Th-He or Th-U data as X-Y scatterplots, fits an isochron curve through them using the york function, and computes the corresponding isochron age, including decay constant uncertainties.

#### Usage

```
isochron(x, \ldots)## Default S3 method:
isochron(x, xlim = NA, ylim = NA, alpha = 0.05,
 sigdig = 2, show.numbers = FALSE, levels = NA, clabel = "",
  ellipse.col = c("#00FF0080", "#FF000080"), line.col = "red", lwd = 2,
  title = TRUE, model = 1, ...)
## S3 method for class 'ArAr'
isochron(x, xlim = NA, ylim = NA, alpha = 0.05,
  sigdig = 2, show.numbers = FALSE, levels = NA, clabel = "",
  ellipse.col = c("#00FF0080", "#FF000080"), inverse = TRUE,
 line.col = "red", 1wd = 2, plot = TRUE, exterior = TRUE, model = 1,...)
## S3 method for class 'PbPb'
isochron(x, xlim = NA, ylim = NA, alpha = 0.05,
  sigdig = 2, show.numbers = FALSE, levels = NA, clabel = "",
  ellipse.col = c("#00FF0080", "#FF000080"), inverse = TRUE,
 line.col = "red", \text{ lwd} = 2, plot = TRUE, exterior = TRUE, model = 1,...)
## S3 method for class 'RbSr'
isochron(x, xlim = NA, ylim = NA, alpha = 0.05,
 sigdig = 2, show.numbers = FALSE, levels = NA, clabel = ",
 ellipse.col = c("#00FF0080", "#FF000080"), line.col = "red", lwd = 2,
 plot = TRUE, extern = TRUE, model = 1, ...)## S3 method for class 'ReOs'
isochron(x, xlim = NA, ylim = NA, alpha = 0.05,
 sigdig = 2, show.numbers = FALSE, levels = NA, clabel = ",
 ellipse.col = c("#00FF0080", "#FF000080"), line.col = "red", lwd = 2,
 plot = TRUE, exterr = TRUE, model = 1, ...)
## S3 method for class 'SmNd'
isochron(x, xlim = NA, ylim = NA, alpha = 0.05,
```

```
sigdig = 2, show.numbers = FALSE, levels = NA, clabel = ",
 ellipse.col = c("#00FF0080", "#FF000080"), line.col = "red", lwd = 2,
 plot = TRUE, exterr = TRUE, model = 1, ...)
## S3 method for class 'LuHf'
isochron(x, xlim = NA, ylim = NA, alpha = 0.05,
 sigdig = 2, show.numbers = FALSE, levels = NA, clabel = ",
 ellipse.col = c("#00FF0080", "#FF000080"), line.col = "red", lwd = 2,
 plot = TRUE, exterr = TRUE, model = 1, ...)
## S3 method for class 'ThU'
isochron(x, type = 2, xlim = NA, ylim = NA, alpha = 0.05,
  sigdig = 2, show.numbers = FALSE, levels = NA, clabel = "",
 ellipse.col = c("#00FF0080", "#FF000080"), line.col = "red", lwd = 2,
 plot = TRUE, extern = TRUE, model = 1, ...)## S3 method for class 'UThHe'
isochron(x, xlim = NA, ylim = NA, alpha = 0.05,
  sigdig = 2, show.numbers = FALSE, line.col = "red", lwd = 2,
 plot = TRUE, model = 1, ...
```
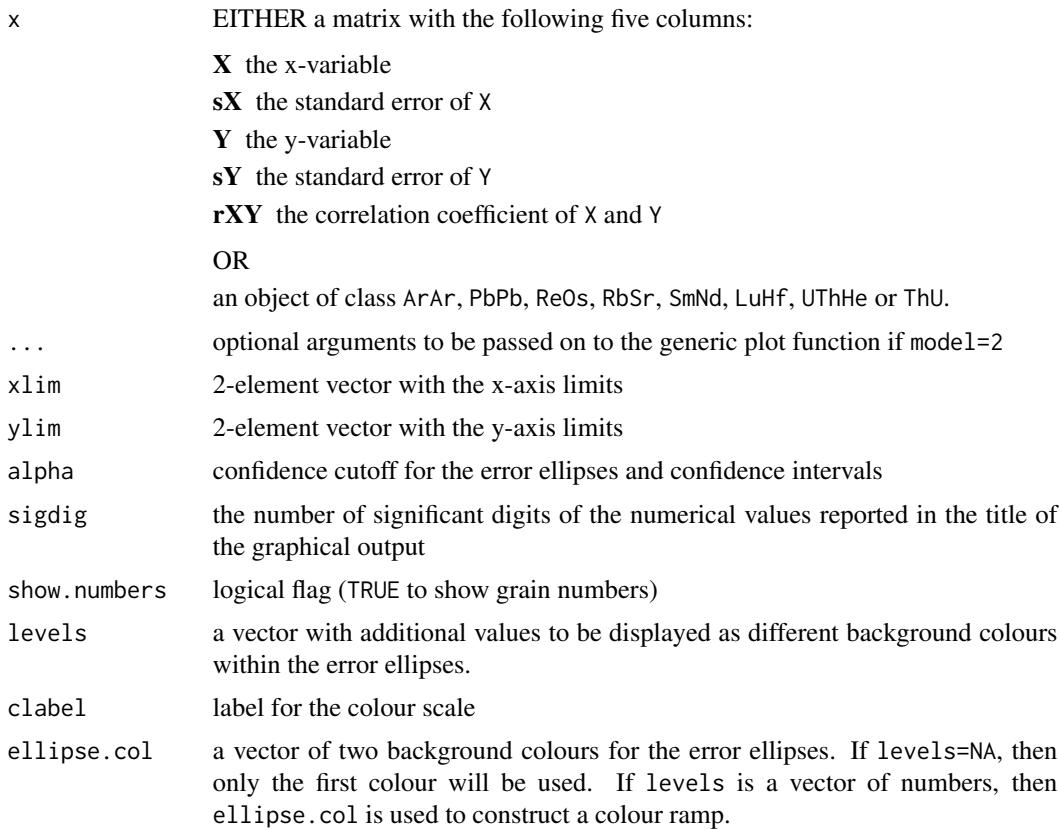

#### isochron 25

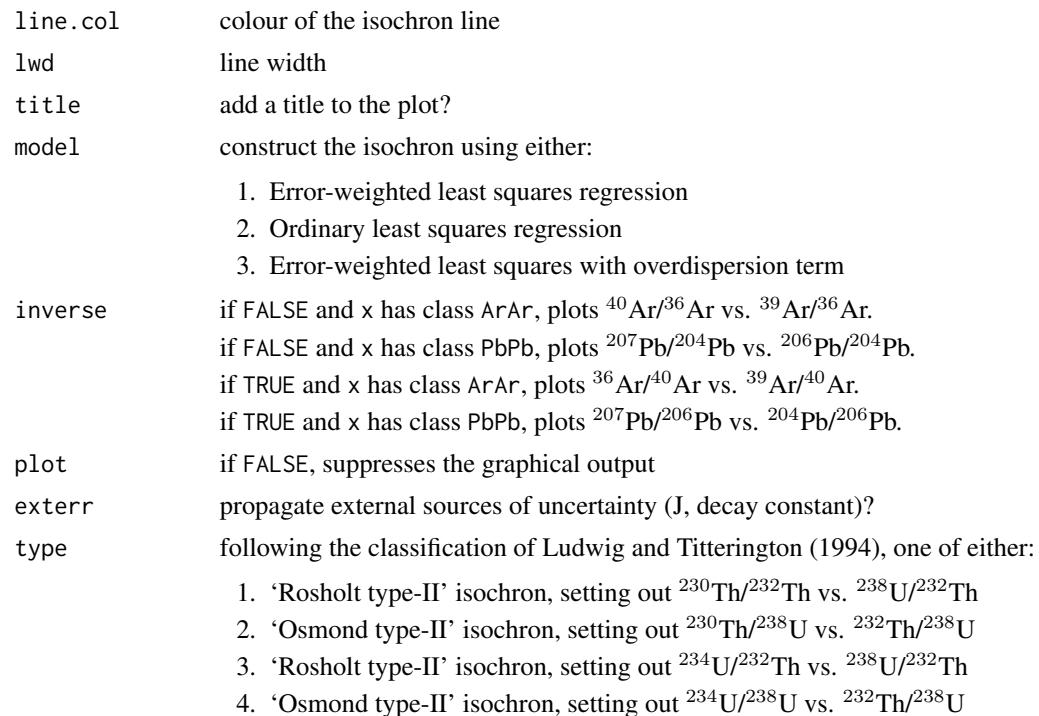

#### Details

Given several aliquots from a single sample, isochrons allow the non-radiogenic component of the daughter nuclide to be quantified and separated from the radiogenic component. In its simplest form, an isochron is obtained by setting out the amount of radiogenic daughter against the amount of radioactive parent, both normalised to a non-radiogenic isotope of the daughter element, and fitting a straight line through these points by least squares regression (Nicolaysen, 1961). The slope and intercept then yield the radiogenic daughter-parent ratio and the non-radiogenic daughter composition, respectively. There are several ways to fit an isochron. The easiest of these is ordinary least squares regression, which weighs all data points equally. In the presence of quantifiable analytical uncertainty, it is equally straightforward to use the inverse of the y-errors as weights. It is significantly more difficult to take into account uncertainties in both the x- and the y-variable (York, 1966). IsoplotR does so for its U-Th-He isochron calculations. The York (1966) method assumes that the analytical uncertainties of the x- and y-variables are independent from each other. This assumption is rarely met in geochronology. York (1968) addresses this issue with a bivariate error weighted linear least squares algorithm that accounts for covariant errors in both variables. This algorithm was further improved by York et al. (2004) to ensure consistency with the maximum likelihood approach of Titterington and Halliday (1979).

IsoplotR uses the York et al. (2004) algorithm for its  ${}^{40}Ar/{}^{39}Ar$ , Pb-Pb, Rb-Sr, Sm-Nd, Re-Os and Lu-Hf isochrons. The maximum likelihood algorithm of Titterington and Halliday (1979) was generalised from two to three dimensions by Ludwig and Titterington (1994) for U-series disequilibrium dating. Also this algorithm is implemented in IsoplotR. The extent to which the observed scatter in the data can be explained by the analytical uncertainties can be assessed using the Mean Square of the Weighted Deviates (MSWD, McIntyre et al., 1966), which is defined as:

 $MSWD = ([X - \hat{X}]\Sigma_X^{-1}[X - \hat{X}]^T)/df$ 

where X are the data,  $\hat{X}$  are the fitted values, and  $\Sigma_X$  is the covariance matrix of X, and  $df =$  $k(n - 1)$  are the degrees of freedom, where k is the dimensionality of the linear fit. MSWD values that are far smaller or greater than 1 indicate under- or overdispersed measurements, respectively. Underdispersion can be attributed to overestimated analytical uncertainties. IsoplotR provides three alternative strategies to deal with overdispersed data:

- 1. Attribute the overdispersion to an underestimation of the analytical uncertainties. In this case, Attribute the overdispersion to an underestimation of the analytical uncertainties. In this case, the excess scatter can be accounted for by inflating those uncertainties by a *factor*  $\sqrt{MSWD}$ .
- 2. Ignore the analytical uncertainties and perform an ordinary least squares regression.
- 3. Attribute the overdispersion to the presence of 'geological scatter'. In this case, the excess scatter can be accounted for by adding an overdispersion *term* that lowers the MSWD to unity.

#### Value

If x has class PbPb, ArAr, RbSr, SmNd, ReOs or LuHf, or UThHe, returns a list with the following items:

a the intercept of the straight line fit and its standard error.

b the slope of the fit and its standard error.

cov.ab the covariance of the slope and intercept

df the degrees of freedom of the linear fit ( $df = n - 2$ )

y0 a four-element list containing:

y: the atmospheric  ${}^{40}Ar/{}^{36}Ar$  or initial  ${}^{207}Pb/{}^{204}Pb$ ,  ${}^{187}Os/{}^{188}Os$ ,  ${}^{87}Sr/{}^{87}Rb$ ,  ${}^{143}Nd/{}^{144}Nd$  or  $176$ Hf/ $177$ Hf ratio.

s[y]: the propagated uncertainty of y

ci[y]: the studentised  $100(1 - \alpha)$ % confidence interval for y.

disp[y]: the studentised 100(1 –  $\alpha$ )% confidence interval for y enhanced by  $\sqrt{mswd}$  (only applicable if model=1).

age a four-element list containing:

t: the  ${}^{207}Pb/{}^{206}Pb, {}^{40}Ar/{}^{39}Ar, {}^{187}Os/{}^{187}Re, {}^{87}Sr/{}^{87}Rb, {}^{143}Nd/{}^{144}Nd$  or  ${}^{176}Hf/{}^{177}Hf$  age.

s[t]: the propagated uncertainty of t

ci[t]: the studentised  $100(1 - \alpha)$ % confidence interval for t.

disp[t]: the studentised  $100(1 - \alpha)$ % confidence interval for t enhanced by  $\sqrt{mswd}$  (only applicable if model=1).

**tfact** the  $100(1 - \alpha/2)\%$  percentile of a t-distribution with df degrees of freedom.

mswd the mean square of the residuals (a.k.a 'reduced Chi-square') statistic (omitted if model=2).

**p.value** the p-value of a Chi-square test for linearity (omitted if model=2)

- w the overdispersion term, i.e. a two-element vector with the standard deviation of the (assumedly) Normally distributed geological scatter that underlies the measurements, and the corresponding studentised  $100(1 - \alpha)$ % confidence interval (only returned if model=3).
- OR, if x has class ThU:
- **par** if x\$type=1 or x\$type=3: the best fitting  $^{230}Th/^{232}Th$  intercept,  $^{230}Th/^{238}U$  slope,  $^{234}U/^{232}Th$ intercept and  $^{234}U/^{238}U$  slope, OR, if x\$type=2 or x\$type=4: the best fitting  $^{234}U/^{238}U$ intercept, <sup>230</sup>Th/<sup>232</sup>Th slope, <sup>234</sup>U/<sup>238</sup>U intercept and <sup>234</sup>U/<sup>232</sup>Th slope.

#### isochron 27

cov the covariance matrix of par.

- df the degrees of freedom for the linear fit, i.e.  $(3n-3)$  if x\$format=1 or x\$format=2, and  $(2n-2)$ if x\$format=3 or x\$format=4
- **a** if type=1: the <sup>230</sup>Th/<sup>232</sup>Th intercept; if type=2: the <sup>230</sup>Th/<sup>238</sup>U intercept; if type=3: the <sup>234</sup>Th/<sup>232</sup>Th intercept; if type=4: the <sup>234</sup>Th/<sup>238</sup>U intercept and its propagated uncertainty.
- **b** if type=1: the <sup>230</sup>Th/<sup>238</sup>U slope; if type=2: the <sup>230</sup>Th/<sup>232</sup>Th slope; if type=3: the <sup>234</sup>U/<sup>238</sup>U slope; if type=4: the  $^{234}$ U/ $^{232}$ Th slope and its propagated uncertainty.

cov.ab the covariance between a and b.

mswd the mean square of the residuals (a.k.a 'reduced Chi-square') statistic.

p.value the p-value of a Chi-square test for linearity.

**tfact** the  $100(1 - \alpha/2)\%$  percentile of a t-distribution with df degrees of freedom.

y0 a four-element vector containing:

y: the initial  $^{234}$ U/ $^{238}$ U-ratio

s[y]: the propagated uncertainty of y

ci[y]: the studentised  $100(1 - \alpha)\%$  confidence interval for y.

disp[y]: the studentised  $100(1 - \alpha)$ % confidence interval for y enhanced by  $\sqrt{mswd}$ .

age a three (or four) element vector containing:

t: the initial <sup>234</sup>U/<sup>238</sup>U-ratio

s[t]: the propagated uncertainty of t

ci[t]: the studentised  $100(1 - \alpha)\%$  confidence interval for t

disp[t]: the studentised  $100(1 - \alpha)$ % confidence interval for t enhanced by  $\sqrt{mswd}$  (only reported if model=1).

- w the overdispersion term, i.e. a two-element vector with the standard deviation of the (assumedly) Normally distributed geological scatter that underlies the measurements, and the corresponding  $100(1 - \alpha)$ % confidence interval (only returned if model=3).
- d a matrix with the following columns: the X-variable for the isochron plot, the analytical uncertainty of X, the Y-variable for the isochron plot, the analytical uncertainty of Y, and the correlation coefficient between X and Y.
- xlab the x-label of the isochron plot
- ylab the y-label of the isochron plot

#### References

Ludwig, K.R. and Titterington, D.M., 1994. Calculation of <sup>230</sup>Th/U isochrons, ages, and errors. Geochimica et Cosmochimica Acta, 58(22), pp.5031-5042.

Nicolaysen, L.O., 1961. Graphic interpretation of discordant age measurements on metamorphic rocks. Annals of the New York Academy of Sciences, 91(1), pp.198-206.

Titterington, D.M. and Halliday, A.N., 1979. On the fitting of parallel isochrons and the method of maximum likelihood. Chemical Geology, 26(3), pp.183-195.

York, D., 1966. Least-squares fitting of a straight line. Canadian Journal of Physics, 44(5), pp.1079- 1086.

York, D., 1968. Least squares fitting of a straight line with correlated errors. Earth and Planetary Science Letters, 5, pp.320-324.

<span id="page-27-0"></span>York, D., Evensen, N.M., Martinez, M.L. and De Basebe Delgado, J., 2004. Unified equations for the slope, intercept, and standard errors of the best straight line. American Journal of Physics, 72(3), pp.367-375.

# See Also

[york](#page-55-1), [titterington](#page-50-1), [ludwig](#page-32-1)

#### Examples

data(examples) isochron(examples\$ArAr) fit <- isochron(examples\$PbPb,inverse=FALSE,plot=FALSE) dev.new() isochron(examples\$ThU,type=4)

IsoplotR *library(IsoplotR)*

# Description

A list of documented functions may be viewed by typing help(package='IsoplotR'). Detailed instructions are provided at <http://isoplotr.london-geochron.com>. A manuscript with the theoretical background is in review for publication in *Geoscience Frontiers*.

#### Author(s)

Maintainer: Pieter Vermeesch <p. vermeesch@ucl.ac.uk>

# See Also

Useful links:

• <http://isoplotr.london-geochron.com>

#### <span id="page-28-1"></span><span id="page-28-0"></span>Description

Creates one or more kernel density estimates using a combination of the Botev (2010) bandwidth selector and the Abramson (1982) adaptive kernel bandwidth modifier.

#### Usage

```
kde(x, \ldots)## Default S3 method:
kde(x, from = NA, to = NA, bw = NA, adaptive = TRUE,log = FALSE, n = 512, plot = TRUE, pch = NA, xlab = "age [Ma]",ylab = "", kde,col = rgb(1, 0, 1, 0.6), hist,col = rgb(0, 1, 0, 0.2),show.hist = TRUE, bty = "n", binwidth = NA, ...)
## S3 method for class 'UPb'
kde(x, from = NA, to = NA, bw = NA, adaptive = TRUE,log = FALSE, n = 512, plot = TRUE, pch = NA, xlab = "age [Ma]",
 ylab = "", kde,col = rgb(1, 0, 1, 0.6), hist,col = rgb(0, 1, 0, 0.2),show.hist = TRUE, bty = "n", binwidth = NA, type = 4,
  cutoff.76 = 1100, cutoff.disc = c(-15, 5), common.Pb = 0, ...## S3 method for class 'detritals'
kde(x, from = NA, to = NA, bw = NA, adaptive = TRUE,log = FALSE, n = 512, plot = TRUE, pch = NA, xlab = "age [Ma]",ylab = "", kde.col = rgb(1, 0, 1, 0.6), hist.col = rgb(0, 1, 0, 0.2),
  show.hist = TRUE, bty = "n", binwidth = NA, ncol = NA,
  samebandwidth = TRUE, normalise = TRUE, \ldots)
## S3 method for class 'PbPb'
kde(x, from = NA, to = NA, bw = NA, adaptive = TRUE,log = FALSE, n = 512, plot = TRUE, pch = NA, xlab = "age [Ma]",ylab = "", kde.col = rgb(1, 0, 1, 0.6), hist.col = rgb(0, 1, 0, 0.2),show.hist = TRUE, bty = "n", binwidth = NA, common.Pb = 1, ...)
## S3 method for class 'ArAr'
kde(x, from = NA, to = NA, bw = NA, adaptive = TRUE,log = FALSE, n = 512, plot = TRUE, pch = NA, xlab = "age [Ma]",ylab = "", kde,col = rgb(1, 0, 1, 0.6), hist,col = rgb(0, 1, 0, 0.2),show.hist = TRUE, bty = "n", binwidth = NA, i2i = FALSE, \ldots)
## S3 method for class 'ThU'
kde(x, from = NA, to = NA, bw = NA, adaptive = TRUE,log = FALSE, n = 512, plot = TRUE, pch = NA, xlab = "age [ka]",
```

```
ylab = "", kde.col = rgb(1, 0, 1, 0.6), hist.col = rgb(0, 1, 0, 0.2),
  show.hist = TRUE, bty = "n", binwidth = NA, i2i = FALSE, \ldots)
## S3 method for class 'ReOs'
kde(x, from = NA, to = NA, bw = NA, adaptive = TRUE,log = FALSE, n = 512, plot = TRUE, pch = NA, xlab = "age [Ma]",ylab = "", kde.col = rgb(1, 0, 1, 0.6), hist.col = rgb(0, 1, 0, 0.2),
 show.hist = TRUE, bty = "n", binwidth = NA, i2i = TRUE, \dots)
## S3 method for class 'SmNd'
kde(x, from = NA, to = NA, bw = NA, adaptive = TRUE,log = FALSE, n = 512, plot = TRUE, pch = NA, xlab = "age [Ma]",ylab = "", kde.col = rgb(1, 0, 1, 0.6), hist.col = rgb(0, 1, 0, 0.2),show.hist = TRUE, bty = "n", binwidth = NA, i2i = TRUE, \ldots)
## S3 method for class 'RbSr'
kde(x, from = NA, to = NA, bw = NA, adaptive = TRUE,log = FALSE, n = 512, plot = TRUE, pch = NA, xlab = "age [Ma]",ylab = "", kde.col = rgb(1, 0, 1, 0.6), hist.col = rgb(0, 1, 0, 0.2),
  show.hist = TRUE, bty = "n", binwidth = NA, i2i = TRUE, \ldots)
## S3 method for class 'LuHf'
kde(x, from = NA, to = NA, bw = NA, adaptive = TRUE,log = FALSE, n = 512, plot = TRUE, pch = NA, xlab = "age [Ma]",ylab = "", kde,col = rgb(1, 0, 1, 0.6), hist,col = rgb(0, 1, 0, 0.2),show.hist = TRUE, bty = "n", binwidth = NA, i2i = TRUE, \ldots)
## S3 method for class 'UThHe'
kde(x, from = NA, to = NA, bw = NA, adaptive = TRUE,log = FALSE, n = 512, plot = TRUE, pch = NA, xlab = "age [Ma]",ylab = "", kde.col = rgb(1, 0, 1, 0.6), hist.col = rgb(0, 1, 0, 0.2),show.hist = TRUE, bty = "n", binwidth = NA, ...)
## S3 method for class 'fissiontracks'
kde(x, from = NA, to = NA, bw = NA,adaptive = TRUE, log = FALSE, n = 512, plot = TRUE, pch = NA,
  xlab = "age [Ma]", ylab = "", kde.col = rgb(1, 0, 1, 0.6),
 hist.col = rgb(0, 1, 0, 0.2), show.hist = TRUE, bty = "n",
 binwidth = NA, ...)
```
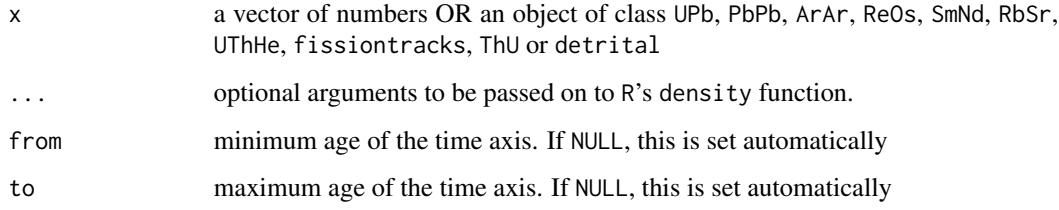

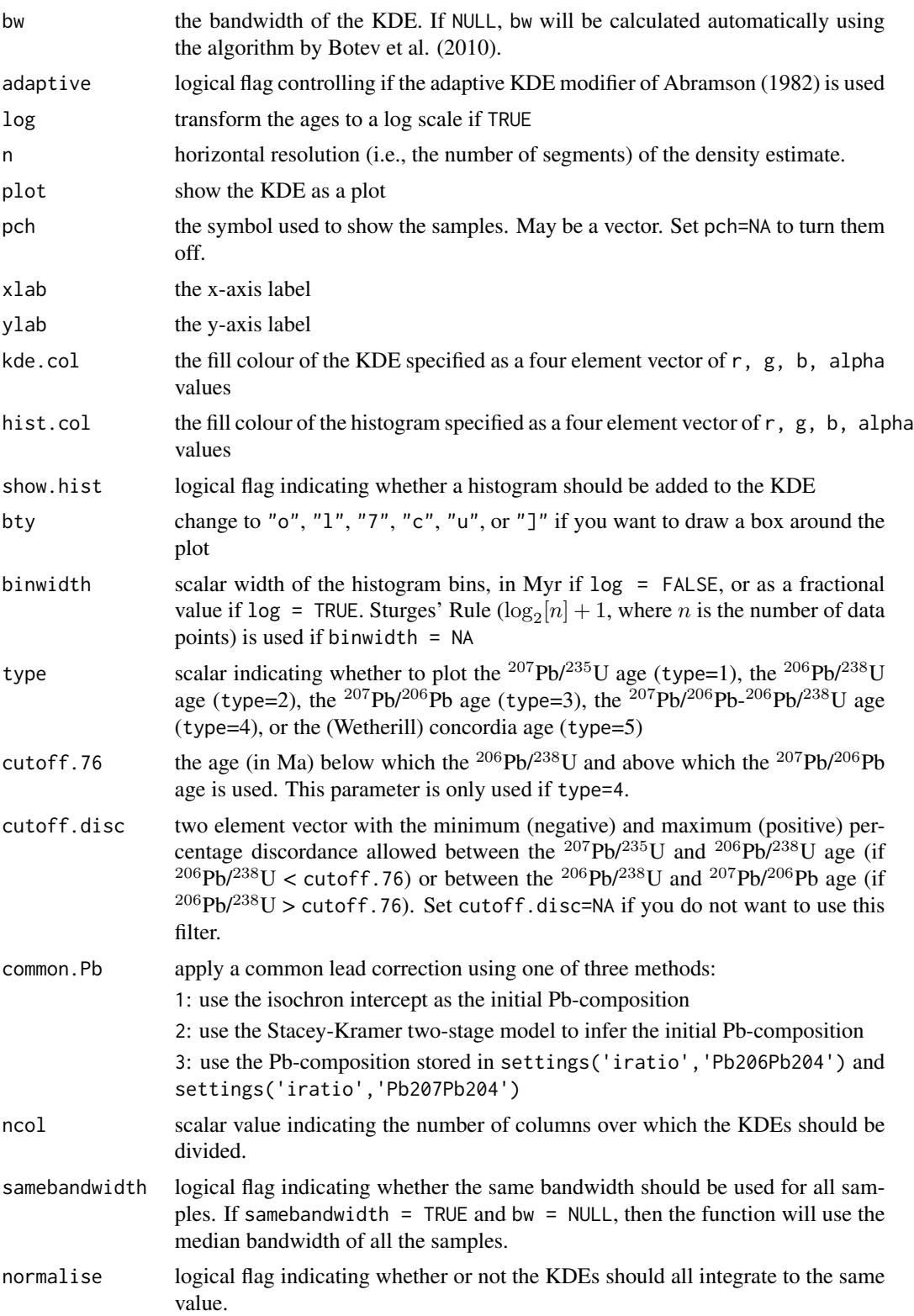

i2i 'isochron to intercept': calculates the initial (aka 'inherited', 'excess', or 'common')  ${}^{40}Ar/{}^{36}Ar$ ,  ${}^{87}Sr/{}^{86}Sr$ ,  ${}^{143}Nd/{}^{144}Nd$ ,  ${}^{187}Os/{}^{188}Os$  or  ${}^{176}Hf/{}^{177}Hf$  ratio from an isochron fit. Setting i2i to FALSE uses the default values stored in settings('iratio',...). When applied to data of class ThU, setting i2i to TRUE applies a detrital Th-correction.

#### Details

Given a set of n age estimates  $\{t_1, t_2, ..., t_n\}$ , histograms and KDEs are probability density estimators that display age distributions by smoothing. Histograms do this by grouping the data into a number of regularly spaced bins. Alternatively, kernel density estimates (KDEs; Vermeesch, 2012) smooth data by applying a (Gaussian) kernel:

$$
KDE(t) = \sum_{i=1}^{n} N(t|\mu = t_i, \sigma = h[t])/n
$$

where  $N(t|\mu, \sigma)$  is the probability of observing a value t under a Normal distribution with mean  $\mu$  and standard deviation  $\sigma$ .  $h[t]$  is the smoothing parameter or 'bandwidth' of the kernel density estimate, which may or may not depend on the age t. If  $h[t]$  depends on t, then  $KDE(t)$  is known as an 'adaptive' KDE. The default bandwidth used by IsoplotR is calculated using the algorithm of Botev et al. (2010) and modulated by the adaptive smoothing approach of Abramson (1982). The rationale behind adaptive kernel density estimation is to use a narrower bandwidth near the peaks of the sampling distribution (where the ordered dates are closely spaced in time), and a wider bandwidth in the distribution's sparsely sampled troughs. Thus, the resolution of the density estimate is optimised according to data availability.

#### Value

If x has class UPb, PbPb, ArAr, ReOs, SmNd, RbSr, UThHe, fissiontracks or ThU, returns an object of class KDE, i.e. a list containing the following items:

- x horizontal plot coordinates
- y vertical plot coordinates

bw the base bandwidth of the density estimate

ages the data values from the input to the kde function

log copied from the input

or, if x has class =detritals, an object of class KDEs, i.e. a list containing the following items:

kdes a named list with objects of class KDE

from the beginning of the common time scale

to the end of the common time scale

themax the maximum probability density of all the KDEs

**xlabel** the x-axis label to be used by  $plot.KDEs$   $\dots$  )

#### <span id="page-32-0"></span>ludwig 33

# References

Abramson, I.S., 1982. On bandwidth variation in kernel estimates-a square root law. The annals of Statistics, pp.1217-1223.

Botev, Z. I., J. F. Grotowski, and D. P. Kroese. "Kernel density estimation via diffusion." The Annals of Statistics 38.5 (2010): 2916-2957.

Vermeesch, P., 2012. On the visualisation of detrital age distributions. Chemical Geology, 312, pp.190-194.

# See Also

[radialplot](#page-39-1), [cad](#page-7-1)

## Examples

```
kde(examples$UPb)
```
dev.new() kde(examples\$FT1,log=TRUE)

dev.new() kde(examples\$DZ,from=1,to=3000,kernel="epanechnikov")

<span id="page-32-1"></span>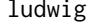

Linear regression of U-Pb data with correlated errors, taking into ac*count decay constant uncertainties.*

#### Description

Implements the maximum likelihood algorithm for Total-Pb/U isochron regression of Ludwig (1998)

#### Usage

```
ludwig(x, \ldots)## Default S3 method:
ludwig(x, \ldots)## S3 method for class 'UPb'
ludwig(x, exterr = FALSE, alpha = 0.05, model = 1, ...)
```
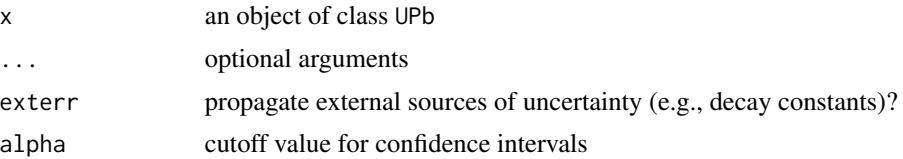

# <span id="page-33-0"></span>model one of three regression models:

1: fit a discordia line through the data using the maximum likelihood algorithm of Ludwig (1998), which assumes that the scatter of the data is solely due to the analytical uncertainties. In this case, IsoplotR will either calculate an upper and lower intercept age (for Wetherill concordia), or a lower intercept age and common  $(^{207}Pb/^{206}Pb)_{\circ}$ -ratio intercept (for Tera-Wasserburg). If  $MSWD>0$ , common (<sup>201</sup>Pb)<sub>0</sub>-ratio intercept (for 1era-wasserburg). If  $MSW$  then the analytical uncertainties are augmented by a factor  $\sqrt{MSWD}$ .

2: fit a discordia line ignoring the analytical uncertainties

3: fit a discordia line using a modified maximum likelihood algorithm that includes accounts for any overdispersion by adding a geological (co)variance term.

#### Details

The 3-dimensional regression algorithm of Ludwig and Titterington (1994) was modified by Ludwig (1998) to fit so-called 'Total Pb-U isochrons'. These are constrained to a radiogenic endmember composition that falls on the [concordia](#page-12-1) line. In its most sophisticated form, this algorithm does not only allow for correlated errors between variables, but also between aliquots. IsoplotR currently uses this algorithm to propagate decay constant uncertainties in the total Pb-U isochron ages. Future versions of the program will generalise this approach to other chronometers as well.

#### Value

par a two-element vector with the lower concordia intercept and initial  $^{207}Pb/^{206}Pb$ -ratio.

- cov the covariance matrix of par
- df the degrees of freedom of the model fit  $(3n 3)$ , where n is the number of aliquots).
- mswd the mean square of weighted deviates (a.k.a. reduced Chi-square statistic) for the fit.

p.value p-value of a Chi-square test for the linear fit

w the overdispersion, i.e., a two-element vector with the estimated standard deviation of the (assumedly) Normal distribution that underlies the true isochron; and the  $100(1-\alpha)\%$  confidence interval (only relevant if model = 3).

#### References

Ludwig, K.R., 1998. On the treatment of concordant uranium-lead ages. Geochimica et Cosmochimica Acta, 62(4), pp.665-676.

Ludwig, K.R. and Titterington, D.M., 1994. Calculation of  $^{230}$ Th/U isochrons, ages, and errors. Geochimica et Cosmochimica Acta, 58(22), pp.5031-5042.

#### See Also

[concordia](#page-12-1), [titterington](#page-50-1), [isochron](#page-22-1)

#### Examples

```
f <- system.file("UPb4.csv",package="IsoplotR")
d <- read.data(f,method="U-Pb",format=4)
fit \leftarrow ludwig(d)
```
# Description

Performs classical or nonmetric Multidimensional Scaling analysis

# Usage

```
mds(x, \ldots)## Default S3 method:
mds(x, classical = FALSE, plot = TRUE, shepard = FALSE,
  nnlines = FALSE, pos = NULL, col = "black", bg = "white", xlab = "",
 ylab = ", ...)
## S3 method for class 'detritals'
mds(x, classical = FALSE, plot = TRUE,shepard = FALSE, nnlines = FALSE, pos = NULL, col = "black",
 bg = "white", xlab = "", ylab = "", ...)
```
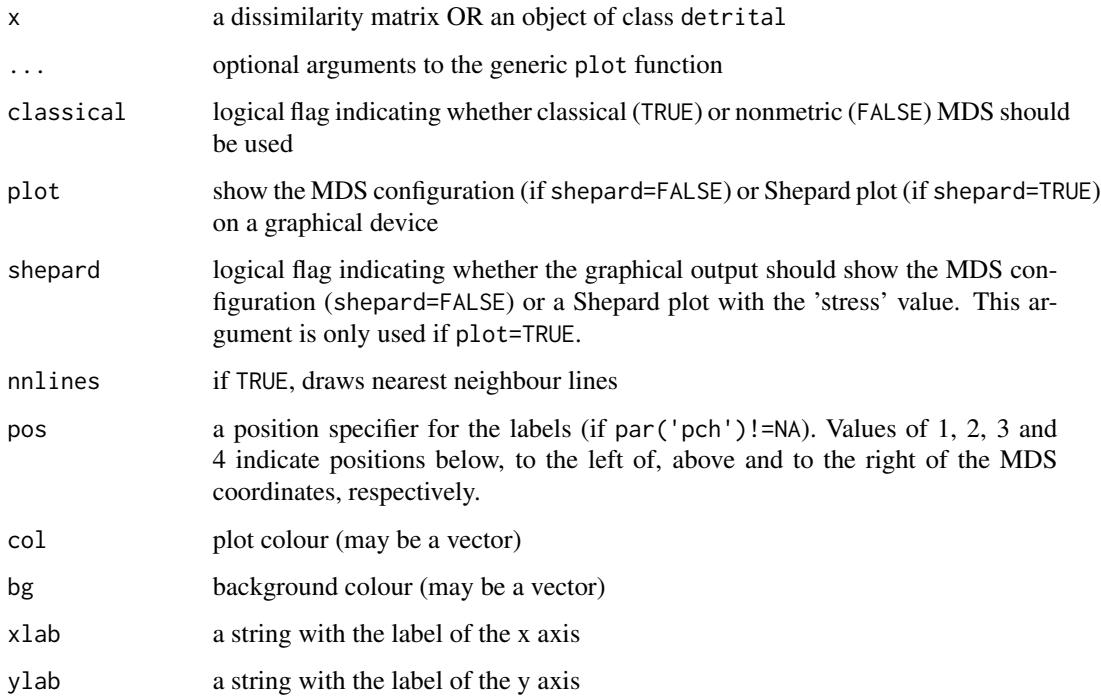

<span id="page-34-0"></span>

#### Details

Multidimensional Scaling (MDS) is a dimension-reducting technique that takes a matrix of pairwise 'dissimilarities' between objects (e.g., age distributions) as input and produces a configuration of two (or higher-) dimensional coordinates as output, so that the Euclidean distances between these coordinates approximate the dissimilarities of the input matrix. Thus, an MDS-configuration serves as a 'map' in which similar samples cluster closely together and dissimilar samples plot far apart. In the context of detrital geochronology, the dissimilarity between samples is given by the statistical distance between age distributions. There are many ways to define this statistical distance. IsoplotR uses the Kolmogorov-Smirnov (KS) statistic due to its simplicity and the fact that it behaves like a true distance in the mathematical sense of the word (Vermeesch, 2013). The KS-distance is given by the maximum vertical distance between two [cad](#page-7-1) step functions. Thus, the KS-distance takes on values between zero (perfect match between two age distributions) and one (no overlap between two distributions). Calculating the KS-distance between samples two at a time populates a symmetric dissimilarity matrix with positive values and a zero diagonal. IsoplotR implements two algorithms to convert this matrix into a configuration. The first ('classical') approach uses a sequence of basic matrix manipulations developed by Young and Householder (1938) and Torgerson (1952) to achieve a linear fit between the KS-distances and the fitted distances on the MDS configuration. The second, more sophisticated ('nonmetric') approach subjects the input distances to a transformation  $f$  prior to fitting a configuration:

 $\delta_{i,j} = f(KS_{i,j})$ 

where  $KS_{i,j}$  is the KS-distance between samples i and j (for  $1 \leq i \neq j \leq n$ ) and  $\delta_{i,j}$  is the 'disparity' (Kruskal, 1964). Fitting an MDS configuration then involves finding the disparity transformation that maximises the goodness of fit (or minimises the 'stress') between the disparities and the fitted distances. The latter two quantities can also be plotted against each other as a 'Shepard plot'.

#### Value

Returns an object of class MDS, i.e. a list containing the following items:

points a two-column vector of the fitted configuration

classical a logical flag indicating whether the MDS configuration was obtained by classical (TRUE) or nonmetric (FALSE) MDS

diss the dissimilarity matrix used for the MDS analysis

stress (only if classical=TRUE) the final stress achieved (in percent)

#### References

Kruskal, J., 1964. Multidimensional scaling by optimizing goodness of fit to a nonmetric hypothesis. Psychometrika 29 (1), 1-27.

Torgerson, W. S. Multidimensional scaling: I. Theory and method. Psychometrika, 17(4): 401-419, 1952.

Vermeesch, P., 2013. Multi-sample comparison of detrital age distributions. Chemical Geology, 341, pp.140-146.

<span id="page-35-0"></span>

#### <span id="page-36-0"></span>peakfit 37

Young, G. and Householder, A. S. Discussion of a set of points in terms of their mutual distances. Psychometrika, 3(1):19-22, 1938.

#### See Also

[cad](#page-7-1), [kde](#page-28-1)

#### Examples

```
data(examples)
mds(examples$DZ,nnlines=TRUE,pch=21,cex=5)
dev.new()
mds(examples$DZ,shepard=TRUE)
```
#### <span id="page-36-1"></span>peakfit *Finite mixture modelling of geochronological datasets*

#### Description

Implements the discrete mixture modelling algorithms of Galbraith and Laslett (1993) and applies them to fission track and other geochronological datasets.

#### Usage

```
peakfit(x, ...)
## Default S3 method:
peakfit(x, k = "auto", sigdig = 2, log = TRUE,
  alpha = 0.05, ...## S3 method for class 'fissiontracks'
peakfit(x, k = 1, exterr = TRUE, sigdig = 2,
  log = TRUE, alpha = 0.05, ...)
## S3 method for class 'UPb'
peakfit(x, k = 1, type = 4, cutoff.76 = 1100,cutoff.disc = c(-15, 5), exterr = TRUE, sigdig = 2, log = TRUE,
  alpha = 0.05, ...## S3 method for class 'PbPb'
peakfit(x, k = 1, exterr = TRUE, sigdig = 2, log = TRUE,i2i = TRUE, alpha = 0.05, ...## S3 method for class 'ArAr'
peakfit(x, k = 1, exterr = TRUE, sigdig = 2, log = TRUE,
  i2i = FALSE, alpha = 0.05, ...## S3 method for class 'ReOs'
```
#### 38 peakfit

```
peakfit(x, k = 1, exterr = TRUE, sigdig = 2, log = TRUE,
 i2i = TRUE, alpha = 0.05, ...## S3 method for class 'SmNd'
peakfit(x, k = 1, exterr = TRUE, sigdig = 2, log = TRUE,
  i2i = TRUE, alpha = 0.05, ...## S3 method for class 'RbSr'
peakfit(x, k = 1, exterr = TRUE, sigdig = 2, log = TRUE,
 i2i = TRUE, alpha = 0.05, ...## S3 method for class 'LuHf'
peakfit(x, k = 1, exterr = TRUE, sigdig = 2, log = TRUE,i2i = TRUE, alpha = 0.05, ...## S3 method for class 'ThU'
peakfit(x, k = 1, exterr = FALSE, sigdig = 2, log = TRUE,
 i2i = TRUE, alpha = 0.05, ...## S3 method for class 'UThHe'
peakfit(x, k = 1, sigdig = 2, log = TRUE, alpha = 0.05,
  ...)
```
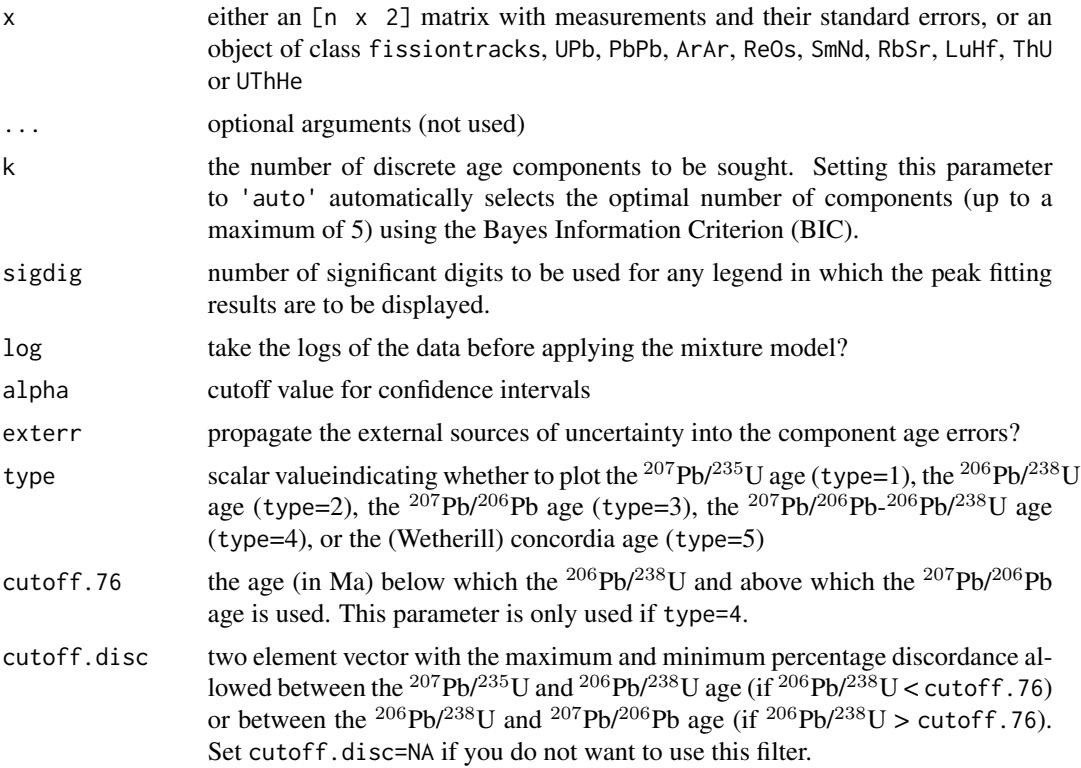

<span id="page-38-0"></span>peakfit 39

i2i 'isochron to intercept': calculates the initial (aka 'inherited', 'excess', or 'common') <sup>40</sup>Ar/<sup>36</sup>Ar, <sup>207</sup>Pb/<sup>204</sup>Pb, <sup>87</sup>Sr/<sup>86</sup>Sr, <sup>143</sup>Nd/<sup>144</sup>Nd, <sup>187</sup>Os/<sup>188</sup>Os or <sup>176</sup>Hf/<sup>177</sup>Hf ratio from an isochron fit. Setting i2i to FALSE uses the default values stored in settings('iratio',...). When applied to data of class ThU, setting i2i to TRUE applies a detrital Th-correction.

### Details

Consider a dataset of n dates  $\{t_1, t_2, ..., t_n\}$  with analytical uncertainties  $\{s[t_1], s[t_2], ..., s[t_n]\}.$ Define  $z_i = \log(t_i)$  and  $s[z_i] = s[t_i]/t_i$ . Suppose that these *n* values are derived from a mixture of  $k > 2$  populations with means  $\{\mu_1, ..., \mu_k\}$ . Such a *discrete mixture* may be mathematically described by:

$$
P(z_i|\mu,\omega) = \sum_{j=1}^k \pi_j N(z_i|\mu_j,s[z_j]^2)
$$

where  $\pi_j$  is the proportion of the population that belongs to the  $j^{th}$  component, and  $\pi_k = 1 \sum_{j=1}^{k-1} \pi_j$ . This equation can be solved by the method of maximum likelihood (Galbraith and Laslett, 1993). IsoplotR implements the Bayes Information Criterion (BIC) as a means of automatically choosing  $k$ . This option should be used with caution, as the number of peaks steadily rises with sample size  $(n)$ . If one is mainly interested in the youngest age component, then it is more productive to use an alternative parameterisation, in which all grains are assumed to come from one of two components, whereby the first component is a single discrete age peak ( $\exp(m)$ , say) and the second component is a continuous distribution (as descibed by the [central](#page-9-1) age model), but truncated at this discrete value (Van der Touw et al., 1997).

#### Value

Returns a list with the following items:

peaks a 3 x k matrix with the following rows:

t: the ages of the k peaks

s[t]: the estimated uncertainties of t

ci[t]: the studentised  $100(1 - \alpha)\%$  confidence interval for t

props a 2 x k matrix with the following rows:

p: the proportions of the k peaks

s[p]: the estimated uncertainties of p

L the log-likelihood of the fit

**tfact** the 100(1 –  $\alpha/2$ )% percentile of the t-distribution with  $(n - 2k + 1)$  degrees of freedom

legend a vector of text expressions to be used in a figure legend

#### References

Galbraith, R.F. and Laslett, G.M., 1993. Statistical models for mixed fission track ages. Nuclear Tracks and Radiation Measurements, 21(4), pp.459-470.

van der Touw, J., Galbraith, R., and Laslett, G. A logistic truncated normal mixture model for overdispersed binomial data. Journal of Statistical Computation and Simulation, 59(4):349-373, 1997.

#### See Also

[radialplot](#page-39-1), [central](#page-9-1)

#### Examples

```
data(examples)
peakfit(examples$FT1,k=2)
```
peakfit(examples\$LudwigMixture,k='min')

<span id="page-39-1"></span>radialplot *Visualise heteroscedastic data on a radial plot*

#### **Description**

Implementation of a graphical device developed by Rex Galbraith to display several estimates of the same quantity that have different standard errors.

### Usage

```
radialplot(x, ...)
## Default S3 method:
radialplot(x, from = NA, to = NA, t0 = NA,
  transformation = "log", sigdig = 2, show.numbers = FALSE, pch = 21,
 levels = NA, clabel = ", bg = c("white", "red"), title = TRUE,
 k = 0, markers = NULL, alpha = 0.05, ...)
## S3 method for class 'fissiontracks'
radialplot(x, from = NA, to = NA, t0 = NA,
  transformation = "arcsin", sigdig = 2, show.numbers = FALSE, pch = 21,
  levels = NA, clabel = "", bg = c("white", "red"), title = TRUE,markers = NULL, k = 0, exterr = TRUE, alpha = 0.05, ...)
## S3 method for class 'UPb'
radialplot(x, from = NA, to = NA, t0 = NA,
  transformation = "log", type = 4, cutoff.76 = 1100,
  cutoff.disc = c(-15, 5), show.numbers = FALSE, pch = 21, levels = NA,
 clabel = "", bg = c("white", "red"), markers = NULL, k = 0,
 exterr = TRUE, common.Pb = 0, alpha = 0.05, ...)
## S3 method for class 'PbPb'
radialplot(x, from = NA, to = NA, t0 = NA,
  transformation = "log", show.numbers = FALSE, pch = 21, levels = NA,
 clabel = "", bg = c("white", "red"), markers = NULL, k = 0,
  exterr = TRUE, common.Pb = 1, alpha = 0.05, ...)
```
<span id="page-39-0"></span>

#### radialplot 41

```
## S3 method for class 'ArAr'
radialplot(x, from = NA, to = NA, t0 = NA,
  transformation = "log", show.numbers = FALSE, pch = 21, levels = NA,
 clabel = "", bg = c("white", "red"), markers = NULL, k = 0,
 exterr = TRUE, i2i = FALSE, alpha = 0.05, ...)
## S3 method for class 'UThHe'
radialplot(x, from = NA, to = NA, t0 = NA,
  transformation = "log", show.numbers = FALSE, pch = 21, levels = NA,
  clabel = "", bg = c("white", "red"), markers = NULL, k = 0,
 alpha = 0.05, ...## S3 method for class 'ReOs'
radialplot(x, from = NA, to = NA, t0 = NA,
  transformation = "log", show.numbers = FALSE, pch = 21, levels = NA,
 clabel = "", bg = c("white", "red"), markers = NULL, k = 0,
 ext{err} = TRUE, i2i = TRUE, alpha = 0.05, ...)
## S3 method for class 'SmNd'
radialplot(x, from = NA, to = NA, t0 = NA,
  transformation = "log", show.numbers = FALSE, pch = 21, levels = NA,
  clabel = "", bg = c("white", "red"), markers = NULL, k = 0,
 exterr = TRUE, i2i = TRUE, alpha = 0.05, ...## S3 method for class 'RbSr'
radialplot(x, from = NA, to = NA, t0 = NA,
  transformation = "log", show.numbers = FALSE, pch = 21, levels = NA,
  clabel = "", bg = c("white", "red"), markers = NULL, k = 0,
 exterr = TRUE, i2i = TRUE, alpha = 0.05, ...)
## S3 method for class 'LuHf'
radialplot(x, from = NA, to = NA, t0 = NA,
  transformation = "log", show.numbers = FALSE, pch = 21, levels = NA,
 clabel = ", bg = c("white", "red"), markers = NULL, k = 0,
 exterr = TRUE, i2i = TRUE, alpha = 0.05, ...)
## S3 method for class 'ThU'
radialplot(x, from = NA, to = NA, t0 = NA,
  transformation = "log", show.numbers = FALSE, pch = 21, levels = NA,
  clabel = "", bg = c("white", "red"), markers = NULL, k = 0,
  i2i = TRUE, alpha = 0.05, ...
```
# Arguments

x Either an [n x 2] matix of (transformed) values z and their standard errors s OR and object of class fissiontracks, UThHe, ArAr, ReOs, SmNd, RbSr, LuHf, ThU, PbPb or UPb

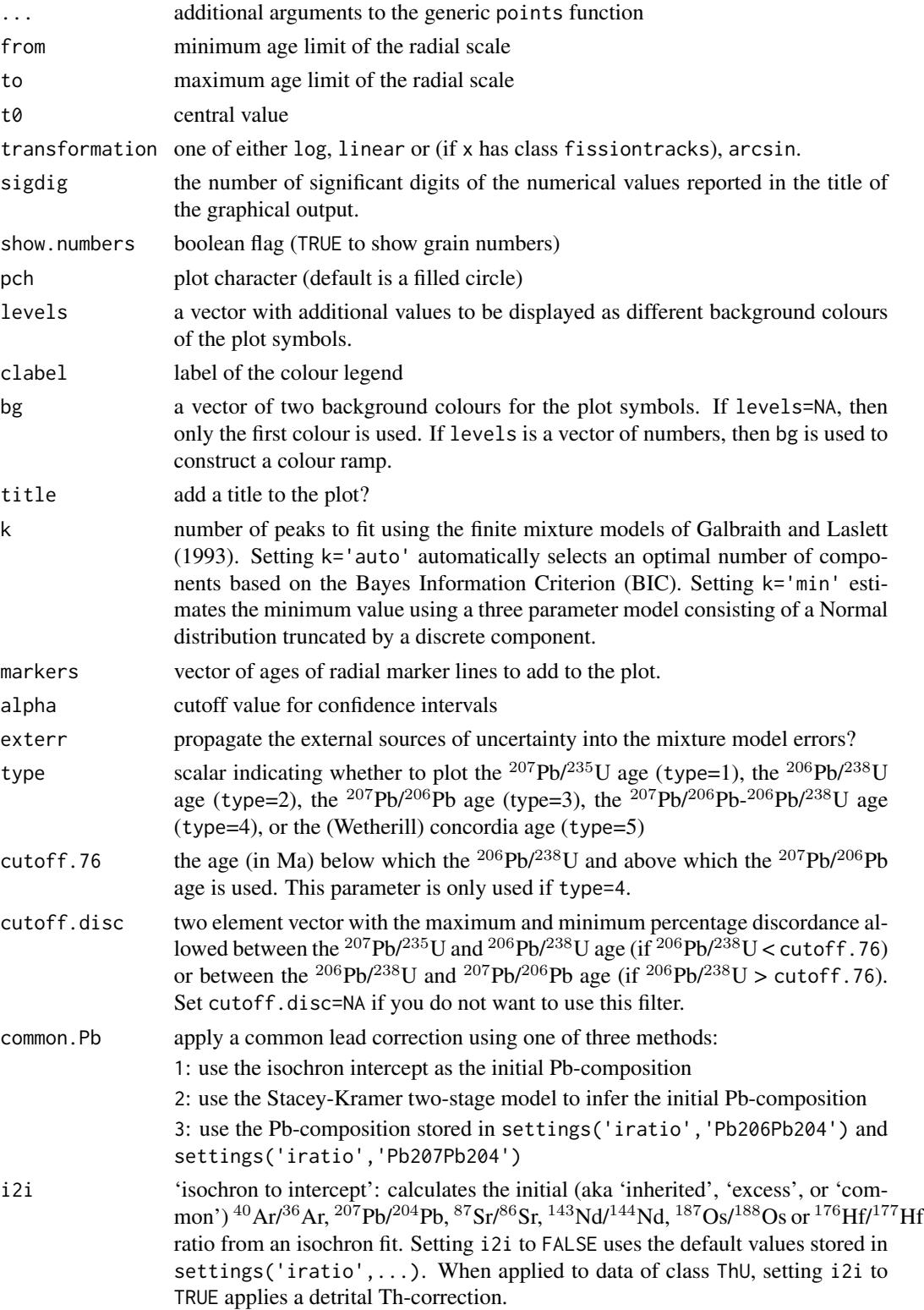

#### <span id="page-42-0"></span>read.data 43

#### Details

The radial plot (Galbraith, 1988, 1990) is a graphical device that was specifically designed to display heteroscedastic data, and is constructed as follows. Consider a set of dates  $\{t_1, ..., t_i, ..., t_n\}$  and uncertainties  $\{s[t_1],...,s[t_i],...,s[t_n]\}$ . Define  $z_i = z[t_i]$  to be a transformation of  $t_i$  (e.g.,  $z_i =$  $log[t_i]$ ), and let  $s[z_i]$  be its propagated analytical uncertainty (i.e.,  $s[z_i] = s[t_i]/t_i$  in the case of a logarithmic transformation). Create a scatterplot of  $(x_i, y_i)$  values, where  $x_i = 1/s[z_i]$  and  $y_i = (z_i - z_o)/s[z_i]$ , where  $z_o$  is some reference value such as the mean. The slope of a line connecting the origin of this scatterplot with any of the  $(x_i, y_i)$ s is proportional to  $z_i$  and, hence, the date  $t_i$ . These dates can be more easily visualised by drawing a radial scale at some convenient distance from the origin and annotating it with labelled ticks at the appropriate angles. While the angular position of each data point represents the date, its horizontal distance from the origin is proportional to the precision. Imprecise measurements plot on the left hand side of the radial plot, whereas precise age determinations are found further towards the right. Thus, radial plots allow the observer to assess both the magnitude and the precision of quantitative data in one glance.

#### References

Galbraith, R.F., 1988. Graphical display of estimates having differing standard errors. Technometrics, 30(3), pp.271-281.

Galbraith, R.F., 1990. The radial plot: graphical assessment of spread in ages. International Journal of Radiation Applications and Instrumentation. Part D. Nuclear Tracks and Radiation Measurements, 17(3), pp.207-214.

Galbraith, R.F. and Laslett, G.M., 1993. Statistical models for mixed fission track ages. Nuclear Tracks and Radiation Measurements, 21(4), pp.459-470.

#### See Also

[peakfit](#page-36-1), [central](#page-9-1)

#### Examples

```
data(examples)
radialplot(examples$FT1)
```

```
dev.new()
radialplot(examples$LudwigMixture,k='min')
```
<span id="page-42-1"></span>read.data *Read geochronology data*

#### Description

Cast a .csv file or a matrix into one of IsoplotR's data classes

# Usage

```
read.data(x, ...)
## Default S3 method:
read.data(x, method = "U-Pb", format = 1, ...)
## S3 method for class 'matrix'
```

```
read.data(x, method = "U-Pb", format = 1, ...)
```
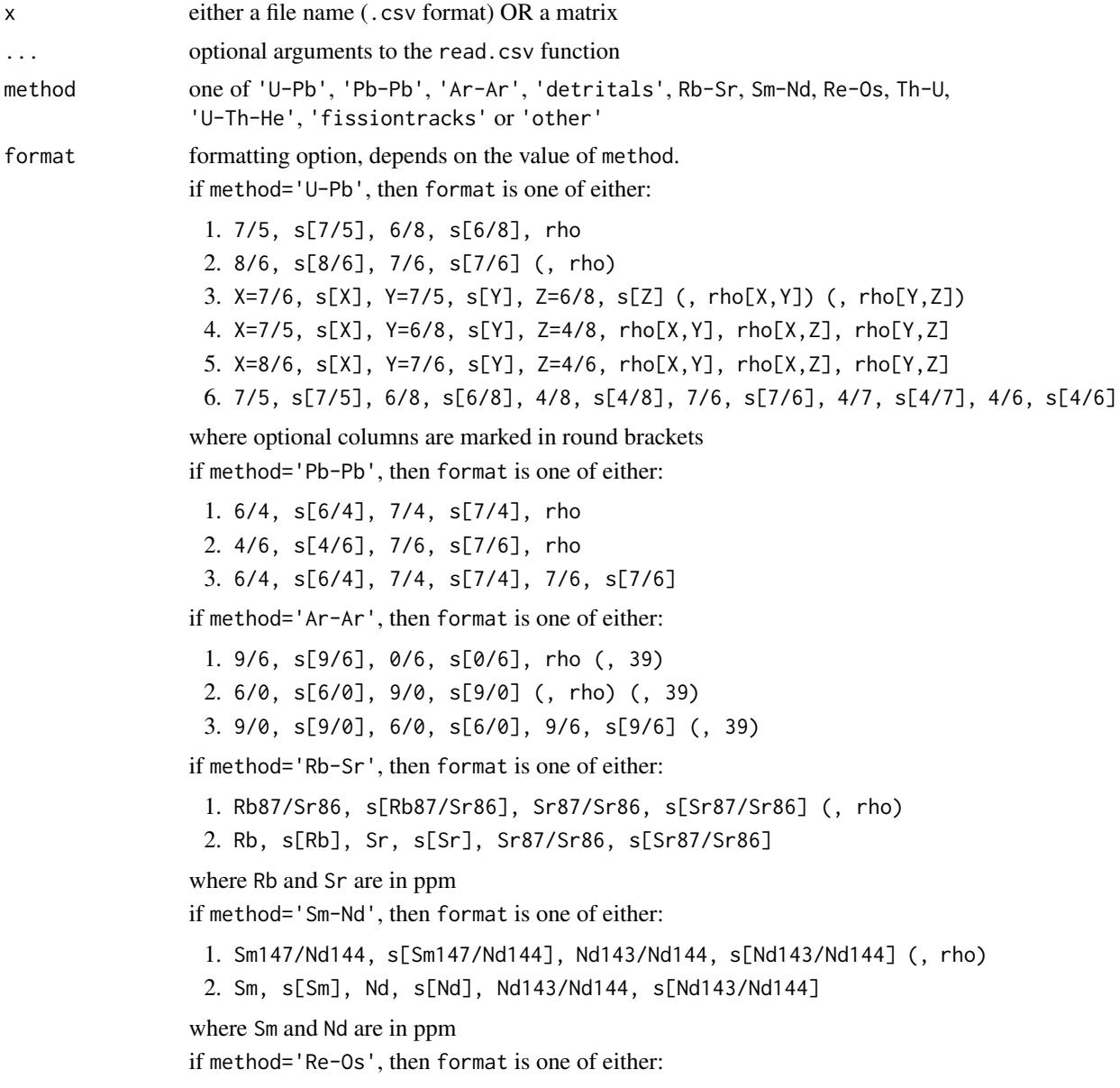

1. Re187/Os188, s[Re187/Os188], Os187/Os188, s[Os187/Os188] (, rho) 2. Re, s[Re], Os, s[Os], Os187/Os188, s[Os187/Os188] where Re and Os are in ppm

if method='Lu-Hf', then format is one of either:

1. Lu176/Hf177, s[Lu176/Hf177], Hf176/Hf177, s[Hf176/Hf177] (, rho) 2. Lu, s[Lu], Hf, s[Hf], Hf176/Hf177, s[Hf176/Hf177] where Lu and Hf are in ppm

if method='Th-U', then format is one of either:

1. X=8/2, s[X], Y=4/2, s[Y], Z=0/2, s[Z], rho[X,Y], rho[X,Z], rho[Y,Z] 2. X=2/8, s[X], Y=4/8, s[Y], Z=0/8, s[Z], rho[X,Y], rho[X,Z], rho[Y,Z] where all values are activity ratios

if method='fissiontracks', then format is one of either:

- 1. the External Detector Method (EDM), which requires a ζ-calibration constant and its uncertainty, the induced track density in a dosimeter glass, and a table with the spontaneous and induced track densities.
- 2. LA-ICP-MS-based fission track data using the  $\zeta$ -calibration method, which requires a 'session  $\zeta$ ' and its uncertainty and a table with the number of spontaneous tracks, the area over which these were counted and one or more U/Ca- or U-concentration measurements and their analytical uncertainties.
- 3. LA-ICP-MS-based fission track data using the 'absolute dating' method, which only requires a table with the the number of spontaneous tracks, the area over which these were counted and one or more U/Ca-ratios or Uconcentration measurements (in ppm) and their analytical uncertainties.

# Details

IsoplotR provides the following example input files:

- U-Pb: UPb1.csv, UPb2.csv, UPb3.csv, UPb4.csv, UPb5.csv, UPb6.csv
- Pb-Pb: PbPb1.csv, PbPb2.csv, PbPb3.csv
- Ar-Ar: ArAr1.csv, ArAr2.csv, ArAr3.csv
- Re-Os: ReOs1.csv, ReOs2.csv
- Sm-Nd: SmNd1.csv, SmNd2.csv
- Rb-Sr: RbSr1.csv, RbSr2.csv
- Lu-Hf: LuHf1.csv, LuHf2.csv
- Th-U: ThU1.csv, ThU2.csv, ThU3.csv, ThU4.csv
- fissiontracks: FT1.csv, FT2.csv, FT3.csv
- U-Th-He: UThHe.csv, UThSmHe.csv
- detritals: DZ.csv
- other: LudwigMixture.csv, LudwigMean.csv, LudwigKDE.csv LudwigSpectrum.csv

The contents of these files can be viewed using the system.  $file(...)$  function. For example, to read the ArAr1.csv file:

fname <- system.file('ArAr1.csv',package='IsoplotR')

ArAr <- read.data(fname,method='Ar-Ar',format=1)

# Value

an object of class UPb, PbPb, ArAr, UThHe, ReOs, SmNd, RbSr, LuHf, detritals, fissiontracks, ThU or other

# See Also

[examples](#page-17-1), [settings](#page-47-1)

#### Examples

```
f1 <- system.file("UPb1.csv",package="IsoplotR")
file.show(f1) # inspect the contents of 'UPb1.csv'
d1 <- read.data(f1,method="U-Pb",format=1)
concordia(d1)
```

```
f2 <- system.file("ArAr1.csv",package="IsoplotR")
d2 <- read.data(f2,method="Ar-Ar",format=1)
agespectrum(d2)
```

```
f3 <- system.file("ReOs1.csv",package="IsoplotR")
d3 <- read.data(f3,method="Re-Os",format=1)
isochron(d2)
```

```
f4 <- system.file("FT1.csv",package="IsoplotR")
d4 <- read.data(f4,method="fissiontracks",format=1)
radialplot(d4)
```

```
f5 <- system.file("UThSmHe.csv",package="IsoplotR")
d5 <- read.data(f5,method="U-Th-He")
helioplot(d5)
```

```
f6 <- system.file("ThU2.csv",package="IsoplotR")
d6 <- read.data(f6,method="Th-U",format=2)
evolution(d6)
```

```
# one detrital zircon U-Pb file (detritals.csv)
f7 <- system.file("DZ.csv",package="IsoplotR")
d7 <- read.data(f7,method="detritals")
kde(d7)
```

```
# four 'other' files (LudwigMixture.csv, LudwigSpectrum.csv,
# LudwigMean.csv, LudwigKDE.csv)
f8 <- system.file("LudwigMixture.csv",package="IsoplotR")
d8 <- read.data(f8,method="other")
radialplot(d8)
```
<span id="page-45-0"></span>

<span id="page-46-0"></span>

#### Description

Determines the zeta calibration constant of a fission track dataset (EDM or LA-ICP-MS) given its true age and analytical uncertainty.

#### Usage

 $set.zeta(x, tst, exterr = TRUE, update = TRUE, sigdig = 2)$ 

#### Arguments

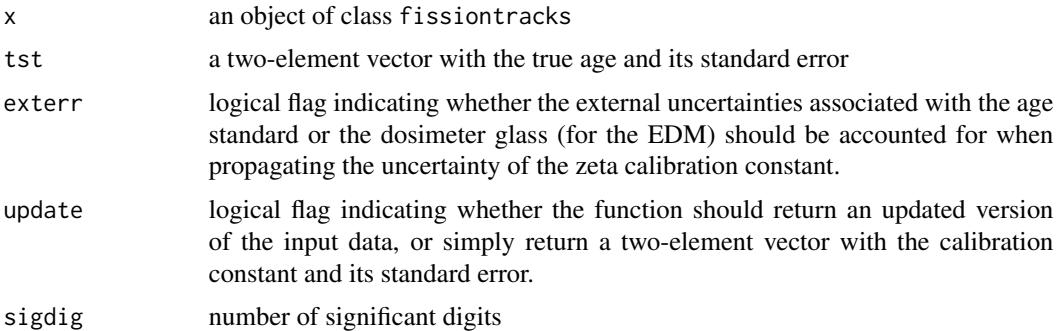

#### Details

The fundamental fission track age is given by:

$$
t = \frac{1}{\lambda_{238}} \ln \left( 1 + \frac{\lambda_{238}}{\lambda_f} \frac{2N_s}{[^{238}U]A_sL} \right) \text{ (eq.1)}
$$

where  $N_s$  is the number of spontaneous fission tracks measured over an area  $A_s$ ,  $[^{238}U]$  is the  $^{238}U$ concentration in atoms per unit volume,  $\lambda_f$  is the fission decay constant, L is the etchable fission track length, and the factor 2 is a geometric factor accounting for the fact that etching reveals tracks from both above and below the internal crystal surface. Two analytical approaches are used to measure  $[{}^{238}U]$ : neutron activation and LAICPMS. The first approach estimates the  ${}^{238}U$ -concentration indirectly, using the induced fission of neutron-irradiated  $^{235}$ U as a proxy for the  $^{238}$ U. In the most common implementation of this approach, the induced fission tracks are recorded by an external detector made of mica or plastic that is attached to the polished grain surface (Fleischer and Hart, 1972; Hurford and Green, 1983). The fission track age equation then becomes:

$$
t = \frac{1}{\lambda_{238}} \ln \left( 1 + \frac{\lambda_{238} \zeta \rho_d N_s}{2} \right) \text{ (eq.2)}
$$

where  $N_i$  is the number of induced fission tracks counted in the external detector over the same area as the spontaneous tracks,  $\zeta$  is a 'zeta'-calibration factor that incorporates both the fission decay constant and the etchable fission track length, and  $\rho_d$  is the number of induced fission tracks per unit area counted in a co-irradiated glass of known U-concentration.  $\rho_d$  allows the  $\zeta$ -factor to be 'recycled' between irradiations.

<span id="page-47-0"></span>LAICPMS is an alternative means of determining the  $^{238}$ U-content of fission track samples without the need for neutron irradiation. The resulting U-concentrations can be plugged directly into the fundamental age equation (eq.1). but this is limited by the accuracy of the U-concentration measurements, the fission track decay constant and the etching and counting efficiencies. Alternatively, these sources of bias may be removed by normalising to a standard of known fission track age and defining a new 'zeta' calibration constant  $\zeta_{icp}$ :

$$
t = \frac{1}{\lambda_{238}} \ln \left( 1 + \frac{\lambda_{238} \zeta_{icp}}{2} \frac{N_s}{[^{238}U]A_s} \right) \text{(eq.3)}
$$

where  $[{}^{238}U]$  may either stand for the  ${}^{238}U$ -concentration (in ppm) *or* for the U/Ca (for apatite) or U/Si (for zircon) ratio measurement (Vermeesch, 2017).

#### Value

an object of class fissiontracks with an updated x\$zeta value

#### References

Fleischer, R. and Hart, H. Fission track dating: techniques and problems. In Bishop, W., Miller, J., and Cole, S., editors, Calibration of Hominoid Evolution, pages 135-170. Scottish Academic Press Edinburgh, 1972.

Hurford, A. J. and Green, P. F. The zeta age calibration of fission-track dating. Chemical Geology, 41:285-317, 1983.

Vermeesch, P., 2017. Statistics for LA-ICP-MS based fission track dating. Chemical Geology, 456, pp.19-27.

# See Also

[age](#page-1-1)

#### Examples

```
data(examples)
print(examples$FT1$zeta)
FT <- set.zeta(examples$FT1,tst=c(250,5))
print(FT$zeta)
```
<span id="page-47-1"></span>settings *Load settings to and from json*

#### **Description**

Get and set preferred values for decay constants, isotopic abundances, molar masses, fission track etch efficiences, and etchable lengths, and mineral densities, either individually or via a .json file format.

#### settings and the settings of the settings of the settings of the settings of the settings of the settings of the settings of the settings of the settings of the settings of the settings of the settings of the settings of t

# Usage

settings(setting = NA, ..., fname = NA)

# Arguments

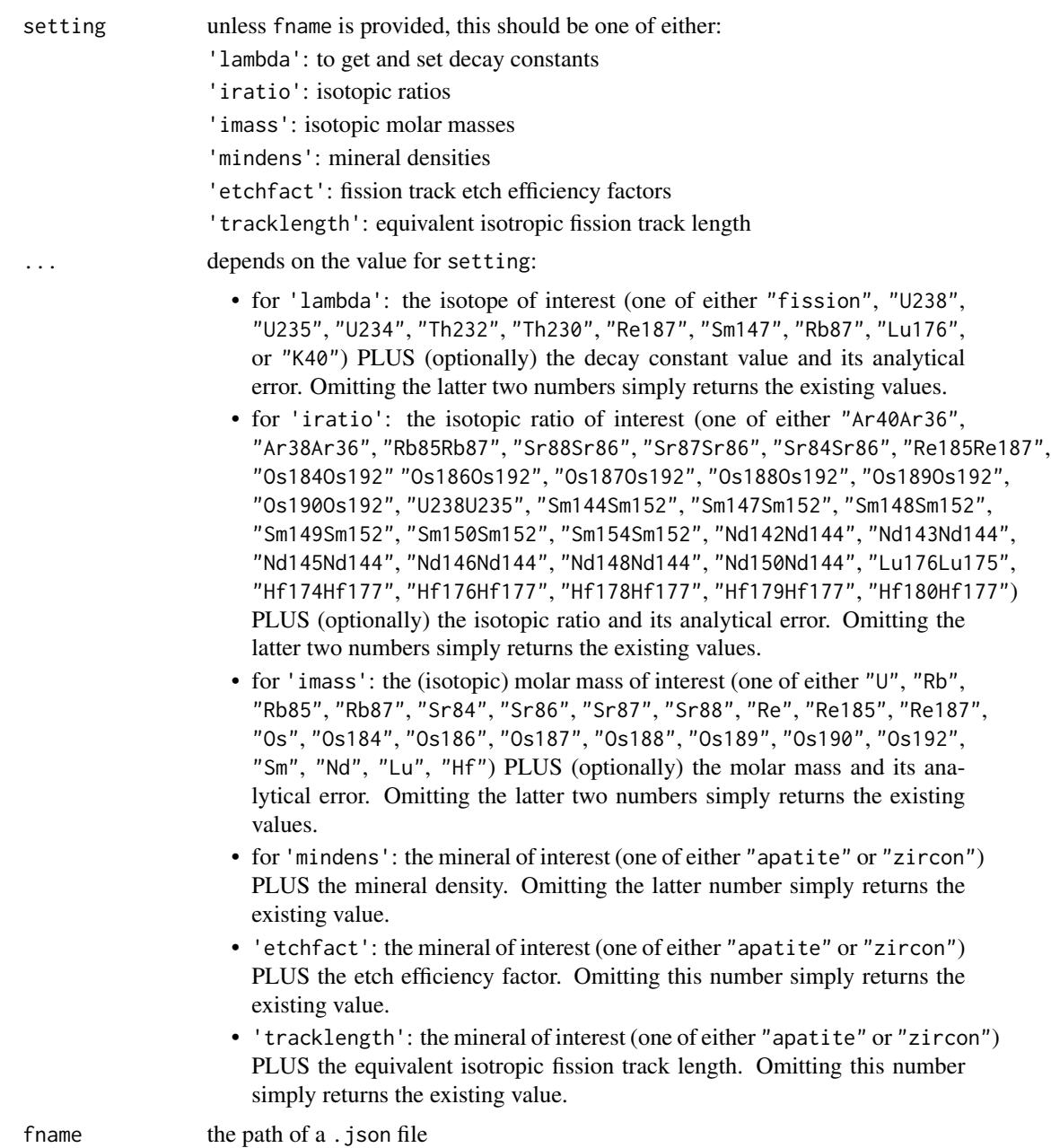

# Value

if setting=NA and fname=NA, returns a .json string

if ... contains only the name of an isotope, isotopic ratio, element, or mineral and no new value, then settings returns either a scalar with the existing value, or a two-element vector with the value and its uncertainty.

#### References

- 1. Decay constants:
	- $\cdot$  <sup>238</sup>U, <sup>235</sup>U: Jaffey, A. H., et al. "Precision measurement of half-lives and specific activities of  $U^{235}$  and  $U^{238}$ ." Physical Review C 4.5 (1971): 1889.
	- $\bullet$  <sup>232</sup>Th: Le Roux, L. J., and L. E. Glendenin. "Half-life of <sup>232</sup>Th.", Proceedings of the National Meeting on Nuclear Energy, Pretoria, South Africa. 1963.
	- <sup>234</sup>U, <sup>230</sup>Th: Cheng, H., Edwards, R.L., Shen, C.C., Polyak, V.J., Asmerom, Y., Woodhead, J., Hellstrom, J., Wang, Y., Kong, X., Spotl, C. and Wang, X., 2013. Improvements in  $^{230}$ Th dating,  $^{230}$ Th and  $^{234}$ U half-life values, and U-Th isotopic measurements by multi-collector inductively coupled plasma mass spectrometry. Earth and Planetary Science Letters, 371, pp.82-91.
	- Sm: Lugmair, G. W., and K. Marti. "Lunar initial  $^{143}Nd/^{144}Nd$ : differential evolution of the lunar crust and mantle." Earth and Planetary Science Letters 39.3 (1978): 349-357.
	- Nd: Zhao, Motian, et al. "Absolute measurements of neodymium isotopic abundances and atomic weight by MC-ICPMS." International Journal of Mass Spectrometry 245.1 (2005): 36-40.
	- Re: Selby, D., Creaser, R.A., Stein, H.J., Markey, R.J. and Hannah, J.L., 2007. Assessment of the 187Re decay constant by cross calibration of Re-Os molybdenite and U-Pb zircon chronometers in magmatic ore systems. Geochimica et Cosmochimica Acta, 71(8), pp.1999-2013.
	- Ar: Renne, Paul R., et al. "Response to the comment by WH Schwarz et al. on "Joint determination of  ${}^{40}$ K decay constants and  ${}^{40}Ar* / {}^{40}K$  for the Fish Canyon sanidine standard, and improved accuracy for  ${}^{40}Ar/{}^{39}Ar$  geochronology" by PR Renne et al.(2010)." Geochimica et Cosmochimica Acta 75.17 (2011): 5097-5100.
	- Rb: Villa, I.M., De Bievre, P., Holden, N.E. and Renne, P.R., 2015. "IUPAC-IUGS recommendation on the half life of <sup>87</sup>Rb". Geochimica et Cosmochimica Acta, 164, pp.382-385.
	- Lu: Soederlund, Ulf, et al. "The  $176$ Lu decay constant determined by Lu-Hf and U-Pb isotope systematics of Precambrian mafic intrusions." Earth and Planetary Science Letters 219.3 (2004): 311-324.
- 2. Isotopic ratios:
	- Ar: Lee, Jee-Yon, et al. "A redetermination of the isotopic abundances of atmospheric Ar." Geochimica et Cosmochimica Acta 70.17 (2006): 4507-4512.
	- Rb: Catanzaro, E. J., et al. "Absolute isotopic abundance ratio and atomic weight of terrestrial rubidium." J. Res. Natl. Bur. Stand. A 73 (1969): 511-516.
	- Sr: Moore, L. J., et al. "Absolute isotopic abundance ratios and atomic weight of a reference sample of strontium." J. Res. Natl. Bur. Stand. 87.1 (1982): 1-8.
	- Sm: Chang, Tsing-Lien, et al. "Absolute isotopic composition and atomic weight of samarium." International Journal of Mass Spectrometry 218.2 (2002): 167-172.
	- Re: Gramlich, John W., et al. "Absolute isotopic abundance ratio and atomic weight of a reference sample of rhenium." J. Res. Natl. Bur. Stand. A 77 (1973): 691-698.

#### <span id="page-50-0"></span>titterington 51

- Os: Voelkening, Joachim, Thomas Walczyk, and Klaus G. Heumann. "Osmium isotope ratio determinations by negative thermal ionization mass spectrometry." Int. J. Mass Spect. Ion Proc. 105.2 (1991): 147-159.
- Lu: De Laeter, J. R., and N. Bukilic. "Solar abundance of <sup>176</sup>Lu and s-process nucleosynthesis." Physical Review C 73.4 (2006): 045806.
- Hf: Patchett, P. Jonathan. "Importance of the Lu-Hf isotopic system in studies of planetary chronology and chemical evolution." Geochimica et Cosmochimica Acta 47.1 (1983): 81-91.
- U: Hiess, Joe, et al.  $1238 \text{U}/235 \text{U}$  systematics in terrestrial uranium-bearing minerals." Science 335.6076 (2012): 1610-1614.

# See Also

[read.data](#page-42-1)

#### Examples

```
# load and show the default constants that come with IsoplotR
json <- system.file("constants.json",package="IsoplotR")
settings(fname=json)
print(settings())
# use the decay constant of Kovarik and Adams (1932)
settings('lambda','U238',0.0001537,0.0000068)
print(settings('lambda','U238'))
# returns the 238U/235U ratio of Hiess et al. (2012):
print(settings('iratio','U238U235'))
# use the 238U/235U ratio of Steiger and Jaeger (1977):
settings('iratio','U238U235',138.88,0)
print(settings('iratio','U238U235'))
```
<span id="page-50-1"></span>titterington *Linear regression of X,Y,Z-variables with correlated errors*

# Description

Implements the maximum likelihood algorithm of Ludwig and Titterington (1994) for linear regression of three dimensional data with correlated uncertainties.

#### Usage

titterington(x, alpha =  $0.05$ )

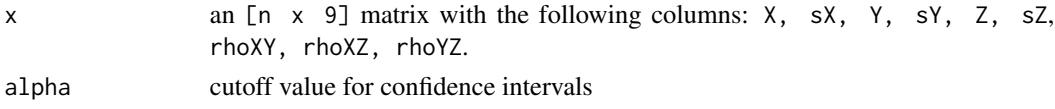

#### Details

Ludwig and Titterington (1994)'s 3-dimensional linear regression algorithm for data with correlated uncertainties is an extension of the 2-dimensional algorithm by Titterington and Halliday (1979), which itself is equivalent to the algorithm of York et al. (2004). Given  $n$  triplets of (approximately) collinear measurements  $X_i$ ,  $Y_i$  and  $Z_i$  (for  $1 \leq i \leq n$ ), their uncertainties  $s[X_i]$ ,  $s[Y_i]$  and  $s[Z_i]$ , and their covariances  $\text{cov}[X_i,Y_i]$ ,  $\text{cov}[X_i,Z_i]$  and  $\text{cov}[Y_i,Z_i]$ , the titterington function fits two slopes and intercepts with their uncertainties. It computes the MSWD as a measure of under/overdispersion. Overdispersed datasets (MSWD>1) can be dealt with in the same three ways that are described in the documentation of the [isochron](#page-22-1) function.

#### Value

A four-element list of vectors containing:

par 4-element vector  $c(a,b,A,B)$  where a is the intercept of the  $X-Y$  regression, b is the slope of the X-Y regression, A is the intercept of the X-Z regression, and B is the slope of the X-Z regression.

cov [4 x 4]-element covariance matrix of par

mswd the mean square of the residuals (a.k.a 'reduced Chi-square') statistic

p.value p-value of a Chi-square test for linearity

df the number of degrees of freedom for the Chi-square test  $(3n-3)$ 

**tfact** the 100(1 –  $\alpha/2$ )% percentile of the t-distribution with  $(n-2k+1)$  degrees of freedom

### References

Ludwig, K.R. and Titterington, D.M., 1994. Calculation of <sup>230</sup>Th/U isochrons, ages, and errors. Geochimica et Cosmochimica Acta, 58(22), pp.5031-5042.

Titterington, D.M. and Halliday, A.N., 1979. On the fitting of parallel isochrons and the method of maximum likelihood. Chemical Geology, 26(3), pp.183-195.

York, D., Evensen, N.M., Martinez, M.L. and De Basebe Delgado, J., 2004. Unified equations for the slope, intercept, and standard errors of the best straight line. American Journal of Physics, 72(3), pp.367-375.

#### See Also

[york](#page-55-1), [isochron](#page-22-1), [ludwig](#page-32-1)

#### Examples

```
d <- matrix(c(0.1677,0.0047,1.105,0.014,0.782,0.015,0.24,0.51,0.33,
              0.2820,0.0064,1.081,0.013,0.798,0.015,0.26,0.63,0.32,
              0.3699,0.0076,1.038,0.011,0.819,0.015,0.27,0.69,0.30,
              0.4473,0.0087,1.051,0.011,0.812,0.015,0.27,0.73,0.30,
              0.5065,0.0095,1.049,0.010,0.842,0.015,0.27,0.76,0.29,
              0.5520,0.0100,1.039,0.010,0.862,0.015,0.27,0.78,0.28),
            nrow=6,ncol=9)
colnames(d) <- c('X','sX','Y','sY','Z','sZ','rXY','rXZ','rYZ')
titterington(d)
```
<span id="page-51-0"></span>

<span id="page-52-1"></span><span id="page-52-0"></span>

#### Description

Models the data as a Normal distribution with two sources of variance. Estimates the mean and 'overdispersion' using the method of Maximum Likelihood. Computes the MSWD of a Normal fit without overdispersion. Implements a modified Chauvenet Criterion to detect and reject outliers. Only propagates the analytical uncertainty associated with decay constants and  $\zeta$  and J-factors after computing the weighted mean isotopic composition.

#### Usage

```
weightedmean(x, ...)
## Default S3 method:
weightedmean(x, detect.outliers = TRUE, plot = TRUE,rect.col = rgb(0, 1, 0, 0.5), outlier.col = rgb(0, 1, 1, 0.5),
  sigdig = 2, alpha = 0.05, ...)
## S3 method for class 'UPb'
weightedmean(x, detect.outliers = TRUE, plot = TRUE,rect.col = rgb(0, 1, 0, 0.5), outlier.col = rgb(0, 1, 1, 0.5),
  sigdig = 2, type = 4, cutoff.76 = 1100, cutoff.disc = c(-15, 5),
  alpha = 0.05, exterr = TRUE, common. Pb = 0, \ldots)
## S3 method for class 'PbPb'
weightedmean(x, detect.outliers = TRUE, plot = TRUE,rect.col = rgb(0, 1, 0, 0.5), outlier.col = rgb(0, 1, 1, 0.5),
  sigdig = 2, alpha = 0.05, exterr = TRUE, common.Pb = 1, ...)
## S3 method for class 'ThU'
weightedmean(x, detect.outliers = TRUE, plot = TRUE,rect.col = rgb(0, 1, 0, 0.5), outlier.col = rgb(0, 1, 1, 0.5),
  sigdig = 2, alpha = 0.05, i2i = TRUE, ...)
## S3 method for class 'ArAr'
weightedmean(x, detect.outliers = TRUE, plot = TRUE,
  rect.col = rgb(0, 1, 0, 0.5), outlier.col = rgb(0, 1, 1, 0.5),
  sigdig = 2, alpha = 0.05, exterr = TRUE, i2i = FALSE, ...)
## S3 method for class 'ReOs'
weightedmean(x, detect.outliers = TRUE, plot = TRUE,rect.col = rgb(0, 1, 0, 0.5), outlier.col = rgb(0, 1, 1, 0.5),
 sigdig = 2, alpha = 0.05, exterr = TRUE, i2i = TRUE, ...)
## S3 method for class 'SmNd'
```

```
weightedmean(x, detect.outliers = TRUE, plot = TRUE,rect.col = rgb(0, 1, 0, 0.5), outlier.col = rgb(0, 1, 1, 0.5),
  sigdig = 2, alpha = 0.05, exterr = TRUE, i2i = TRUE, ...)
## S3 method for class 'RbSr'
weightedmean(x, detect.outliers = TRUE, plot = TRUE,
  rect.col = rgb(0, 1, 0, 0.5), outlier.col = rgb(0, 1, 1, 0.5),
  sigdig = 2, alpha = 0.05, exterr = TRUE, i2i = TRUE, ...)
## S3 method for class 'LuHf'
weightedmean(x, detect.outliers = TRUE, plot = TRUE,
  rect.col = rgb(0, 1, 0, 0.5), outlier.col = rgb(0, 1, 1, 0.5),
  sigdig = 2, alpha = 0.05, exterr = TRUE, i2i = TRUE, ...)
## S3 method for class 'UThHe'
weightedmean(x, detect.outliers = TRUE, plot = TRUE,
  rect.col = rgb(0, 1, 0, 0.5), outlier.col = rgb(0, 1, 1, 0.5),sigdig = 2, alpha = 0.05, ...## S3 method for class 'fissiontracks'
weightedmean(x, detect.outliers = TRUE, plot = TRUE,rect.col = rgb(0, 1, 0, 0.5), outlier.col = rgb(0, 1, 1, 0.5),sigdig = 2, alpha = 0.05, exterr = TRUE, ...)
```
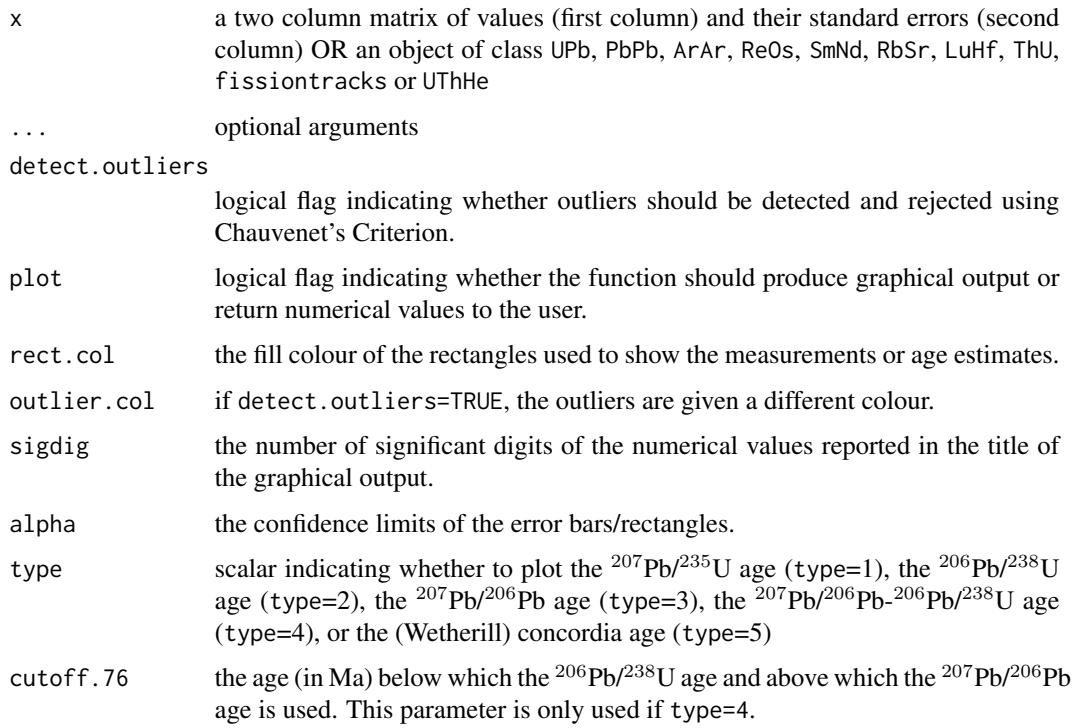

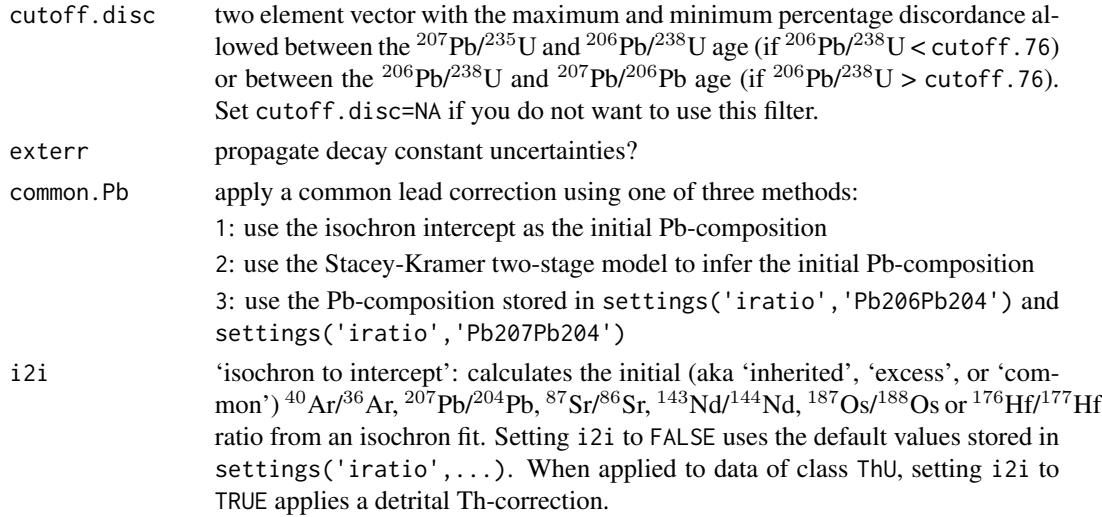

#### Details

Let  $\{t_1, ..., t_n\}$  be a set of n age estimates determined on different aliquots of the same sample, and let  $\{s[t_1], ..., s[t_n]\}$  be their analytical uncertainties. IsoplotR then calculates the weighted mean of these data assuming a Normal distribution with two sources of variance:

 $t_i \sim N(\mu, \sigma^2 = s[t_i]^2 + \omega^2)$ 

where  $\mu$  is the mean,  $\sigma^2$  is the total variance and  $\omega$  is the 'overdispersion'. This equation can be solved for  $\mu$  and  $\omega$  by the method of maximum likelihood. IsoplotR uses a modified version of Chauvenet's criterion for outlier detection:

- 1. Compute the error-weighted mean  $(\mu)$  of the n age determinations  $t_i$  using their analytical uncertainties  $s[t_i]$
- 2. For each  $t_i$ , compute the probability  $p_i$  that that  $|t-\mu|>|t_i-\mu|$  for  $t \sim N(0, \sqrt{s|t_i|^2 + \omega^2})$
- 3. Let  $p_j \equiv \min(p_1, ..., p_n)$ . If  $p_j < 0.05/n$ , then reject the j<sup>th</sup> date, reduce n by one (i.e.,  $n \to n - 1$ ) and repeat steps 1 through 3 until the surviving dates pass the third step.

If the analtyical uncertainties are small compared to the scatter between the dates (i.e. if  $\omega \gg s[t]$ for all  $i$ ), then this generalised algorithm reduces to the conventional Chauvenet criterion. If the analytical uncertainties are large and the data do not exhibit any overdispersion, then the heuristic outlier detection method is equivalent to Ludwig (2003)'s '2-sigma' method.

#### Value

Returns a list with the following items:

mean a three element vector with:

x: the weighted mean

s[x]: the estimated analytical uncertainty of x

- ci[x]: the studentised  $100(1 \alpha)\%$  confidence interval for x.
- disp a two element vector with the (over)dispersion and its corresponding  $100(1-\alpha)$ % confidence interval.

```
df the degrees of freedom for the Chi-square test (n - 2)
```
**tfact** the  $100(1 - \alpha/2)$  percentile of a t-distribution with df+1 degrees of freedom

mswd the Mean Square of the Weighted Deviates (a.k.a. 'reduced Chi-square' statistic)

**p.value** the p-value of a Chi-square test with  $df$  degrees of freedom, testing the null hypothesis that the underlying population is not overdispersed.

valid vector of logical flags indicating which steps are included into the weighted mean calculation

plotpar list of plot parameters for the weighted mean diagram

#### References

Ludwig, K. R. User's manual for Isoplot 3.00: a geochronological toolkit for Microsoft Excel. Berkeley Geochronology Center Special Publication, 2003.

#### See Also

# [central](#page-9-1)

#### Examples

```
ages <- c(251.9,251.59,251.47,251.35,251.1,251.04,250.79,250.73,251.22,228.43)
errs <- c(0.28,0.28,0.63,0.34,0.28,0.63,0.28,0.4,0.28,0.33)
weightedmean(cbind(ages,errs))
```
data(examples) weightedmean(examples\$LudwigMean)

<span id="page-55-1"></span>york *Linear regression of X,Y-variables with correlated errors*

#### Description

Implements the unified regression algorithm of York et al. (2004) which, although based on least squares, yields results that are consistent with maximum likelihood estimates of Titterington and Halliday (1979)

#### Usage

 $york(x, alpha = 0.05)$ 

#### Arguments

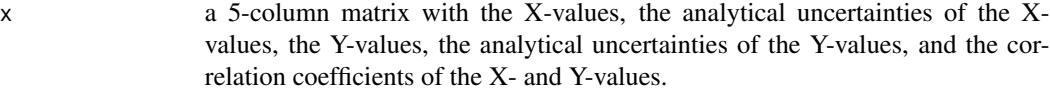

alpha cutoff value for confidence intervals

#### <span id="page-56-0"></span>york 57

#### Details

Given n pairs of (approximately) collinear measurements  $X_i$  and  $Y_i$  (for  $1 \le i \le n$ ), their uncertainties  $s[X_i]$  and  $s[Y_i]$ , and their covariances cov $[X_i, Y_i]$ , the york function finds the best fitting straight line using the least-squares algorithm of York et al. (2004). This algorithm is modified from an earlier method developed by York (1968) to be consistent with the maximum likelihood approach of Titterington and Halliday (1979). It computes the MSWD as a measure of under/overdispersion. Overdispersed datasets (MSWD>1) can be dealt with in the same three ways that are described in the documentation of the [isochron](#page-22-1) function.

#### Value

A four-element list of vectors containing:

a the intercept of the straight line fit and its standard error

b the slope of the fit and its standard error

cov.ab the covariance of the slope and intercept

mswd the mean square of the residuals (a.k.a 'reduced Chi-square') statistic

df degrees of freedom of the linear fit  $(2n - 2)$ 

p.value p-value of a Chi-square value with df degrees of freedom

#### References

Titterington, D.M. and Halliday, A.N., 1979. On the fitting of parallel isochrons and the method of maximum likelihood. Chemical Geology, 26(3), pp.183-195.

York, Derek, et al. "Unified equations for the slope, intercept, and standard errors of the best straight line." American Journal of Physics 72.3 (2004): 367-375.

#### See Also

[york](#page-55-1), [isochron](#page-22-1), [ludwig](#page-32-1)

#### Examples

```
X \leftarrow c(1.550, 12.395, 20.445, 20.435, 20.610, 24.900,28.530,50.540,51.595,86.51,106.40,157.35)
Y <- c(.7268,.7849,.8200,.8156,.8160,.8322,
        .8642,.9584,.9617,1.135,1.230,1.490)
n \leftarrow length(X)sX < -X*0.01sY <- Y*0.005
rXY \leftarrow rep(0.8, n)dat <- cbind(X,sX,Y,sY,rXY)
fit <- york(dat)
covmat \leq matrix(0,2,2)
plot(range(X),fit$a[1]+fit$b[1]*range(X),type='l',ylim=range(Y))
for (i in 1:n){
    covmat[1,1] < - sX[i]<sup>2</sup>
    covmat[2,2] \leftarrow sY[i]<sup>2</sup>
```

```
covmat[1,2] <- rXY[i]*sX[i]*sY[i]
    count[2,1] \leftarrow count[1,2]ell <- ellipse(X[i],Y[i],covmat,alpha=0.05)
    polygon(ell)
}
```
# <span id="page-58-0"></span>Index

\_PACKAGE *(*IsoplotR*)*, [28](#page-27-0) age, [2,](#page-1-0) *[48](#page-47-0)* agespectrum, [5](#page-4-0) cad, [8,](#page-7-0) *[33](#page-32-0)*, *[36,](#page-35-0) [37](#page-36-0)* central, *[5](#page-4-0)*, [10,](#page-9-0) *[39,](#page-38-0) [40](#page-39-0)*, *[43](#page-42-0)*, *[56](#page-55-0)* concordia, *[5](#page-4-0)*, [13,](#page-12-0) *[17](#page-16-0)*, *[22](#page-21-0)*, *[34](#page-33-0)* ellipse, [16](#page-15-0) evolution, [16,](#page-15-0) *[22](#page-21-0)* examples, [18,](#page-17-0) *[46](#page-45-0)* helioplot, *[12](#page-11-0)*, *[17](#page-16-0)*, [20](#page-19-0)

isochron, *[5](#page-4-0)*, *[18](#page-17-0)*, *[22](#page-21-0)*, [23,](#page-22-0) *[34](#page-33-0)*, *[52](#page-51-0)*, *[57](#page-56-0)* IsoplotR, [28](#page-27-0) IsoplotR-package *(*IsoplotR*)*, [28](#page-27-0)

kde, *[10](#page-9-0)*, [29,](#page-28-0) *[37](#page-36-0)*

ludwig, *[28](#page-27-0)*, [33,](#page-32-0) *[52](#page-51-0)*, *[57](#page-56-0)*

mds, [35](#page-34-0)

peakfit, [37,](#page-36-0) *[43](#page-42-0)*

radialplot, *[10](#page-9-0)*, *[12](#page-11-0)*, *[22](#page-21-0)*, *[33](#page-32-0)*, *[40](#page-39-0)*, [40](#page-39-0) read.data, [43,](#page-42-0) *[51](#page-50-0)*

set.zeta, [47](#page-46-0) settings, *[46](#page-45-0)*, [48](#page-47-0)

titterington, *[28](#page-27-0)*, *[34](#page-33-0)*, [51](#page-50-0)

weightedmean, *[7](#page-6-0)*, *[12](#page-11-0)*, [53](#page-52-0)

york, *[28](#page-27-0)*, *[52](#page-51-0)*, [56,](#page-55-0) *[57](#page-56-0)*